# Responsive Design High **Performance**

### **Chapter 1: The Good, the Bad, and the Ugly of Responsive Web Design**

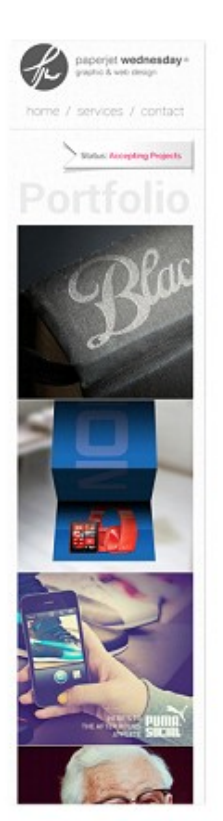

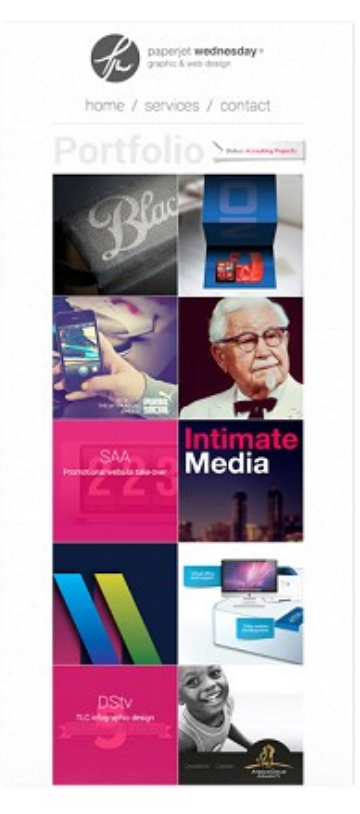

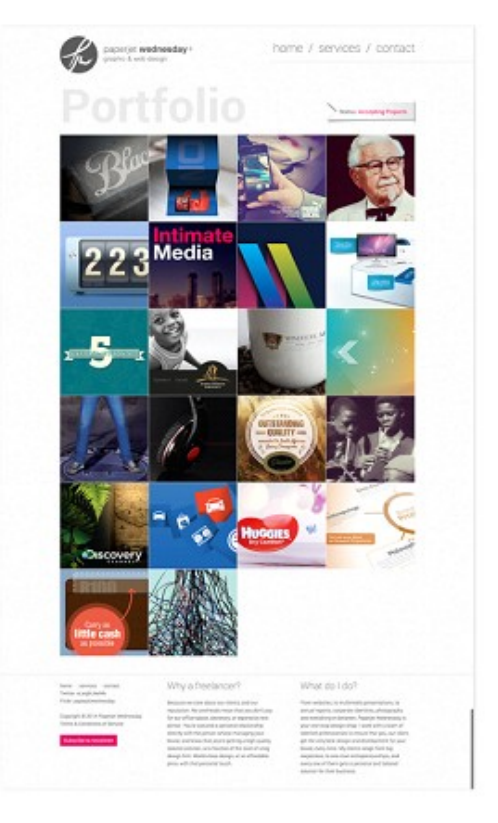

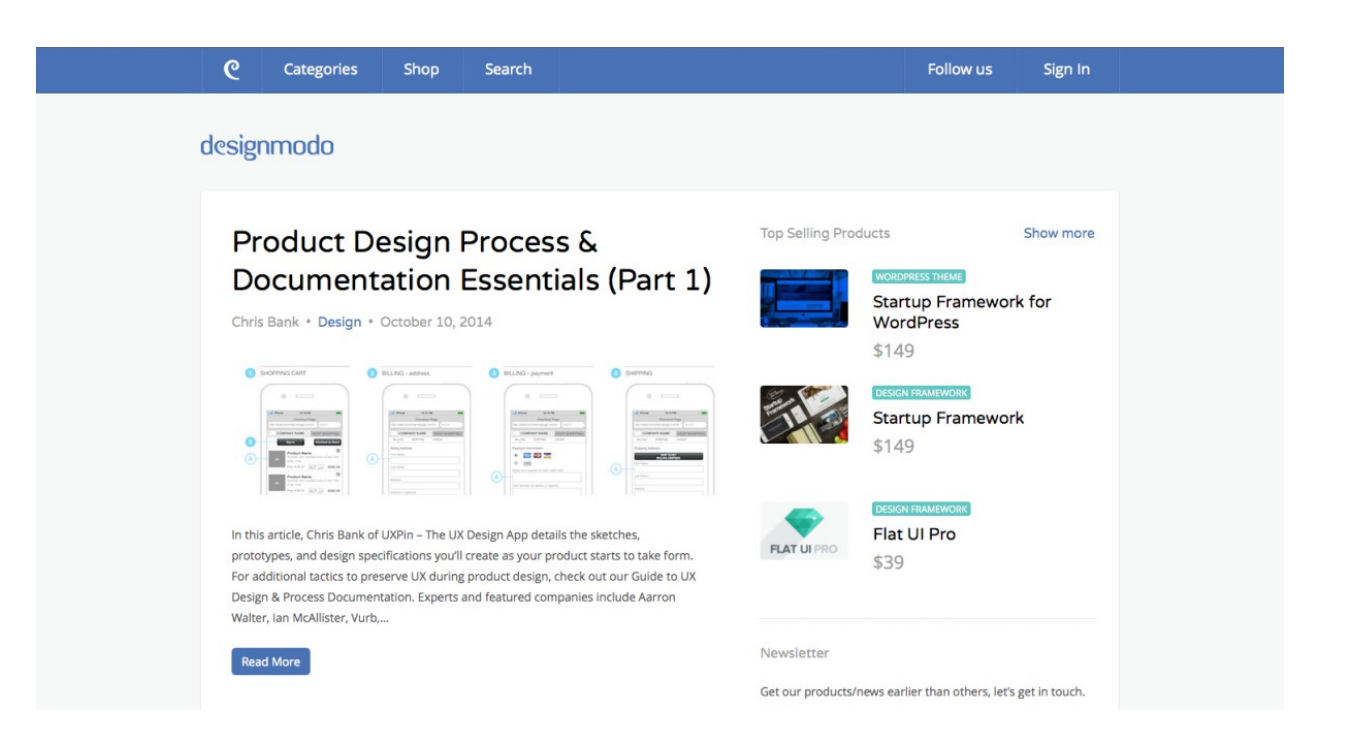

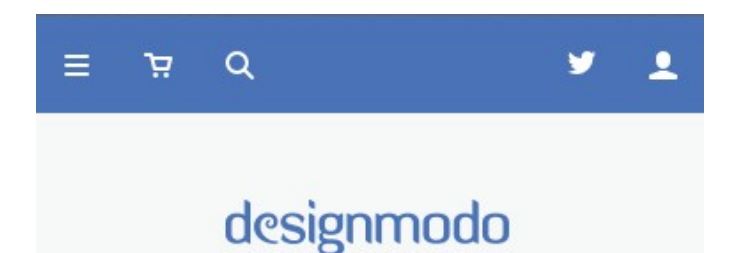

# **Product Design** Process & Documentation **Essentials (Part 1)**

Chris Bank · Design · October 10, 2014

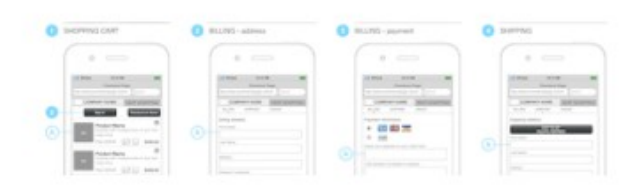

In this article, Chris Bank of UXPin - The UX Design App details the sketches, prototypes, and design specifications you'll create as your product starts to take form. For additional tactics to preserve UX during product design, check out our Guide to UX Design & Process Documentation. Experts and featured companies include Aarron Walter, Ian McAllister, Vurb,...

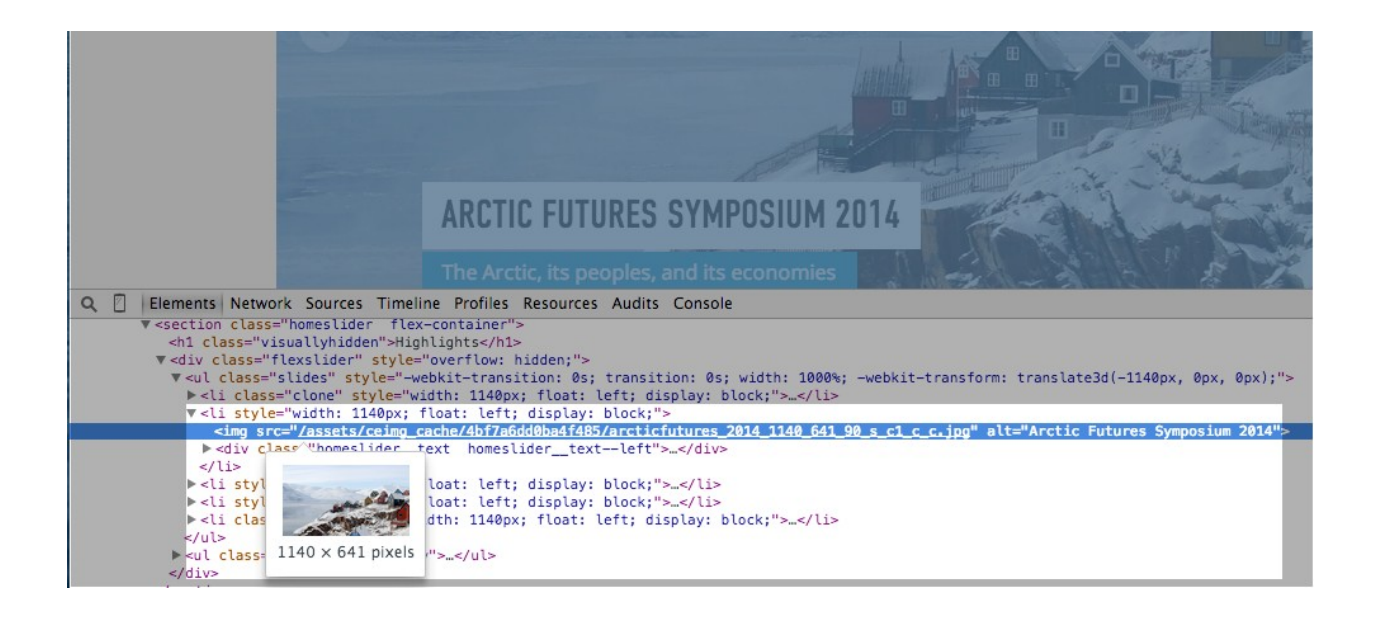

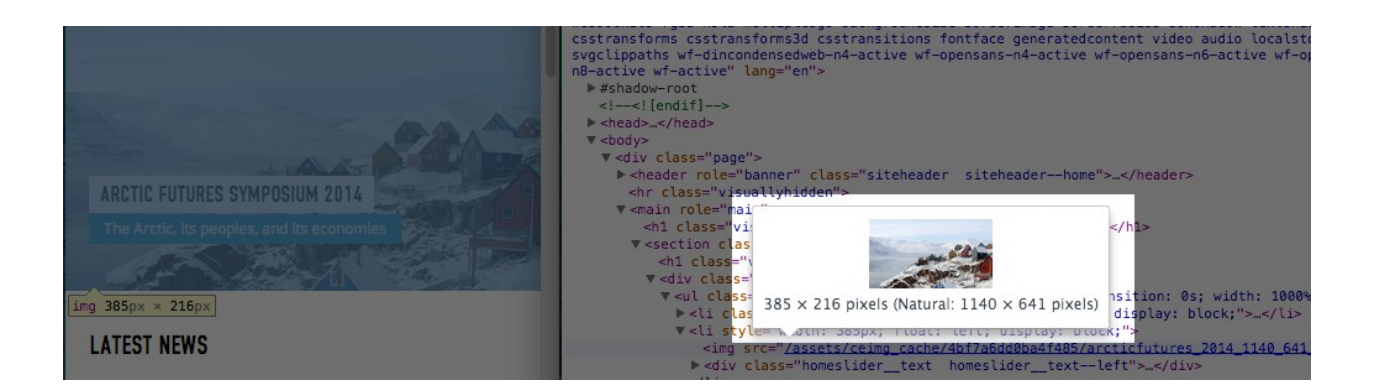

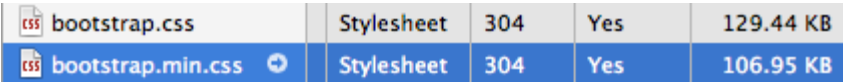

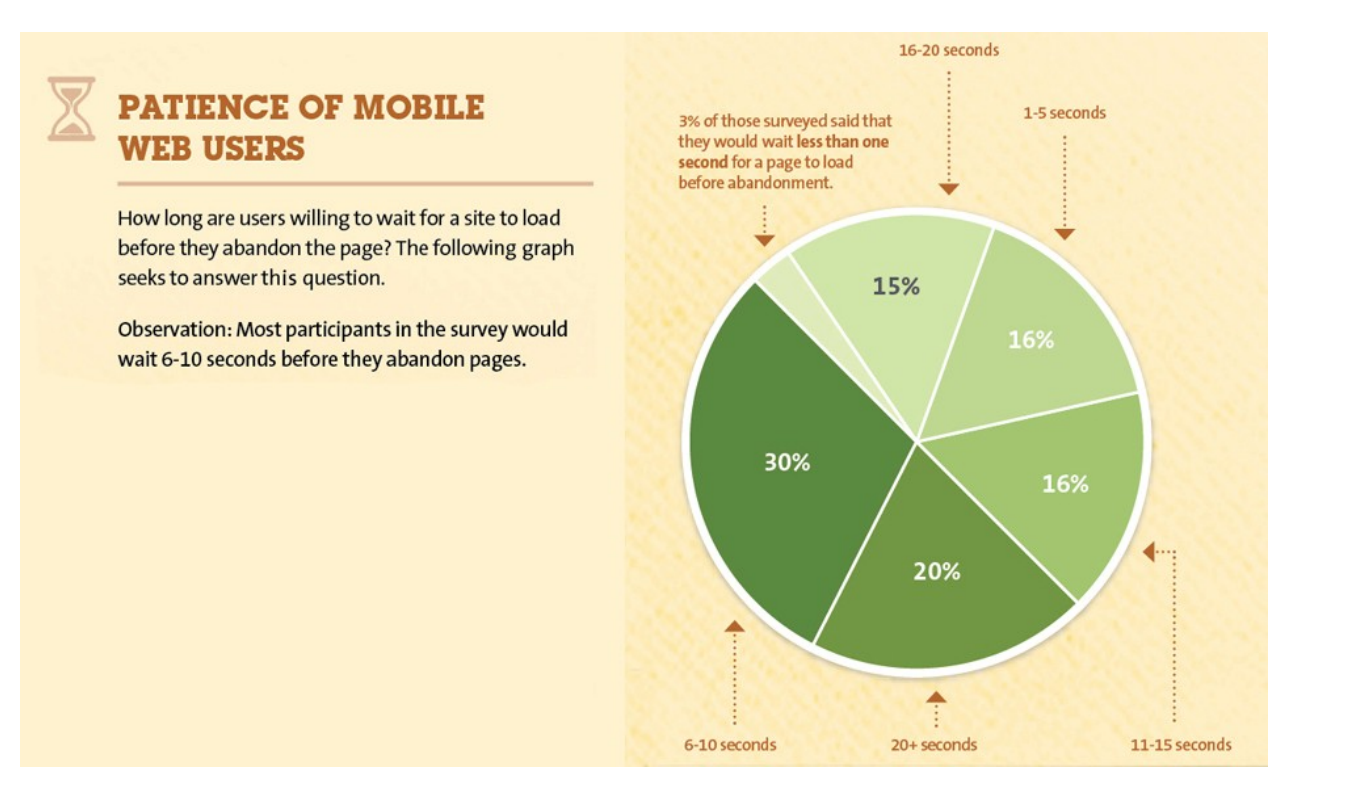

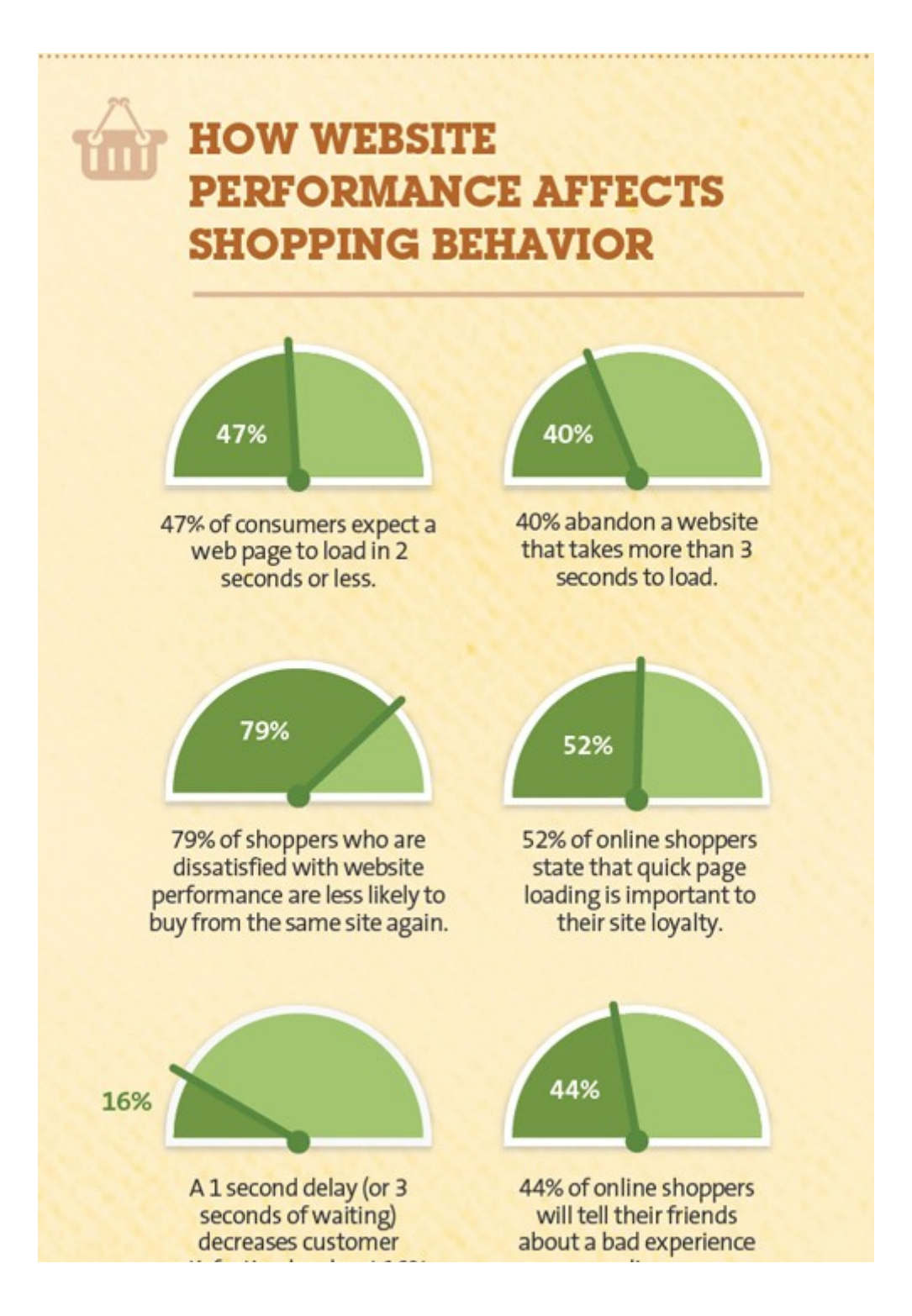

### **Chapter 2: Tweaking Your Website for Performance**

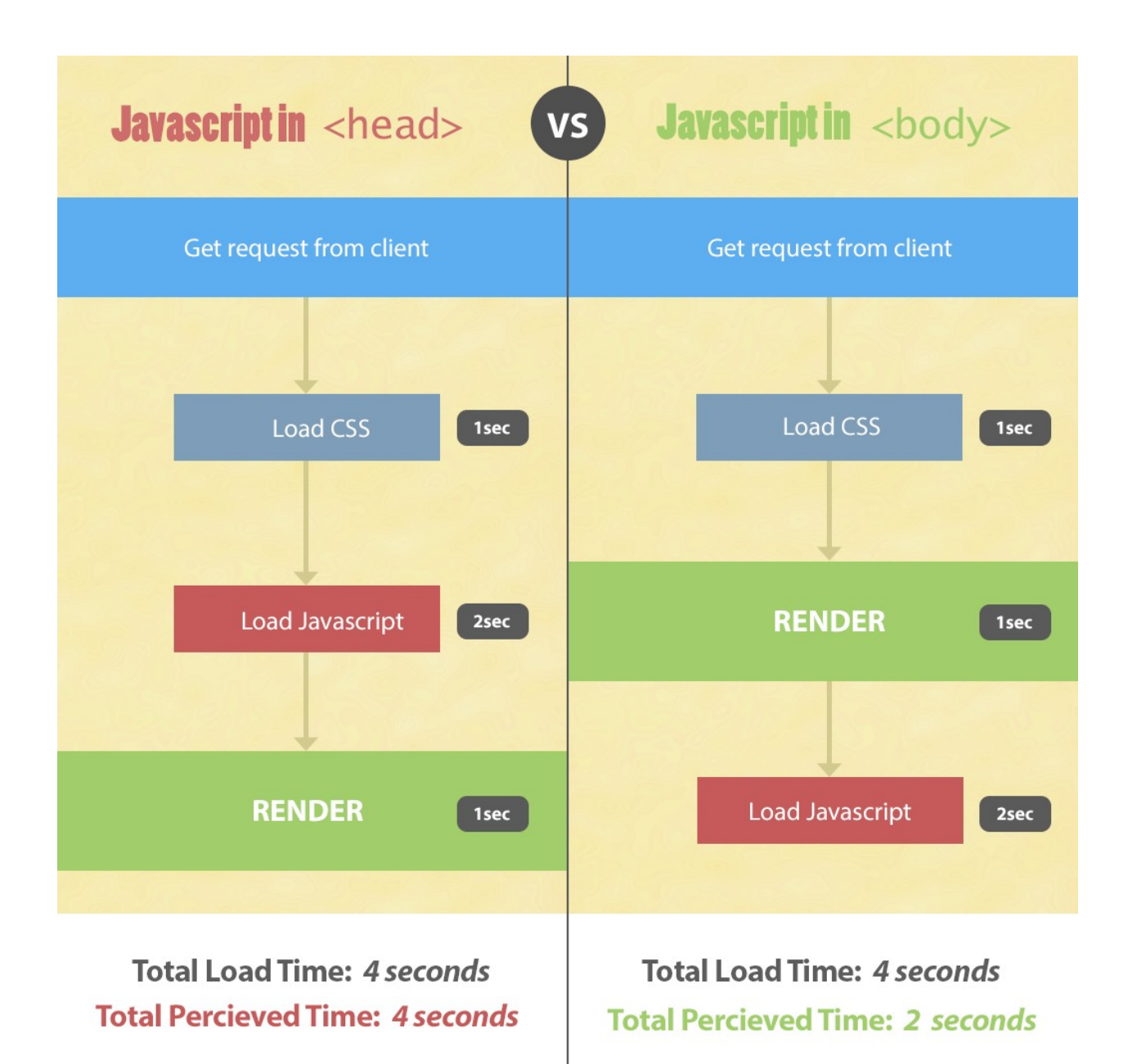

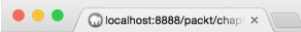

← → C Diocalhost:8888/packt/chapter02/02\_layout\_scripts/

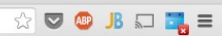

welcome info about

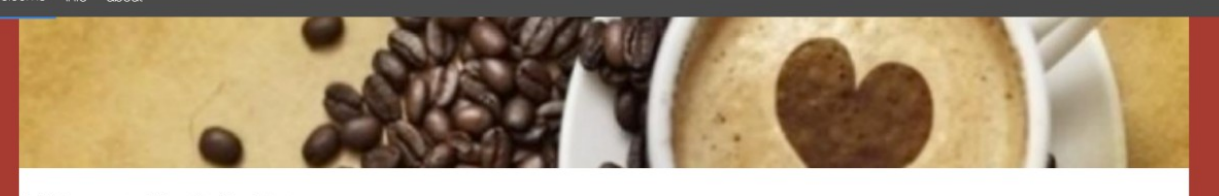

#### Welcome to The Coffee Pot

Lorem ipsum dolor sit amet, consectetur adipisicing eilt. Accusantium cupiditate deserunt dolore est fugiat, inventore, laborum molestiae molestias non nostrum officia officiis possimus<br>quasi ratione reiciendis soluta veri

Lorem ipsum dolor sit amet, consectetur adipisicing eilt. Accusantium cupiditate deserunt dolore est fugiat, inventore, laborum molestiae molestias non nostrum officia officiis possimus<br>quasi ratione reiciendis soluta veri

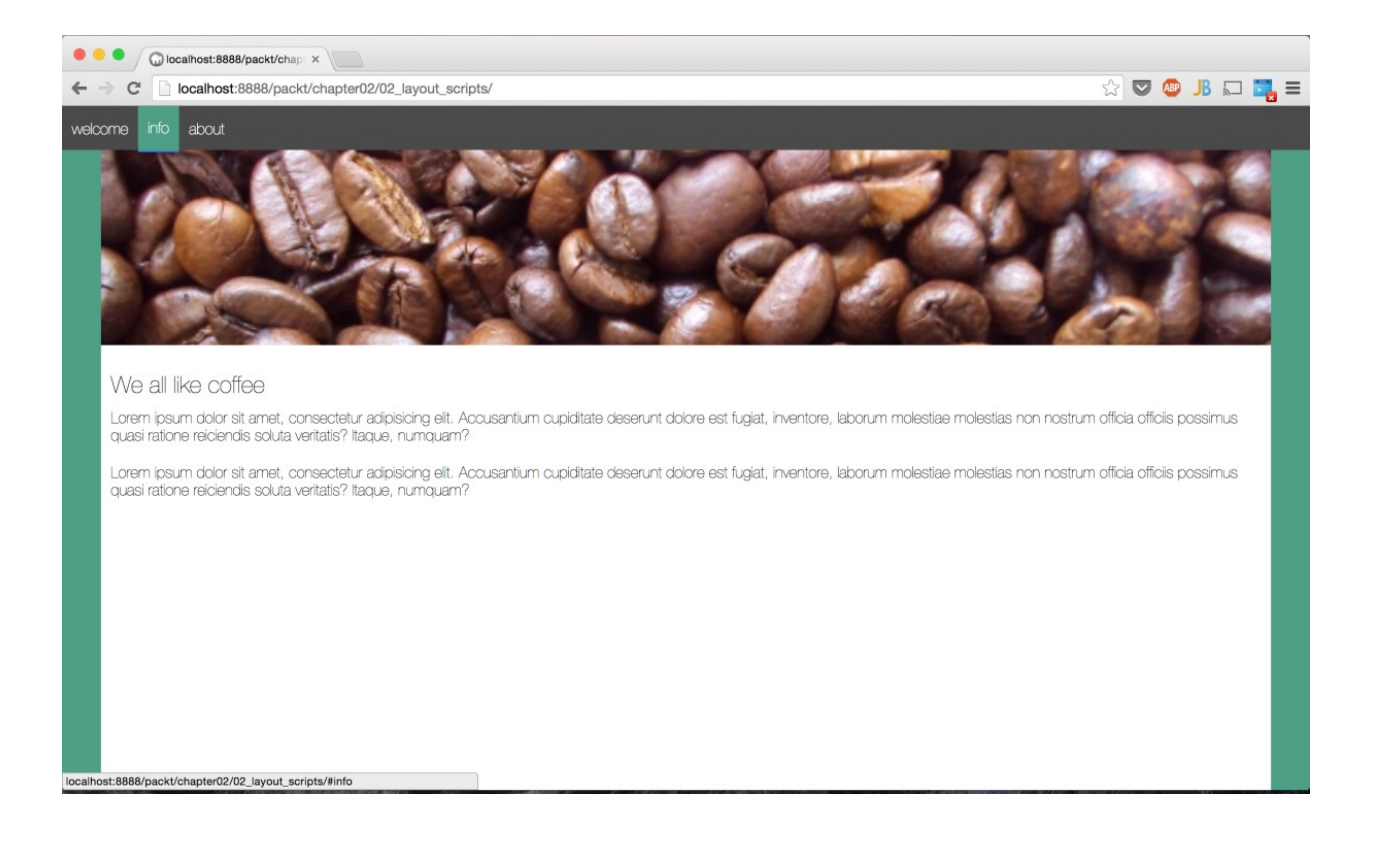

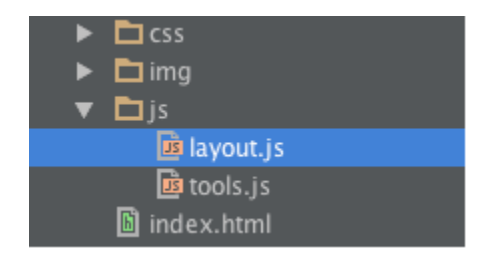

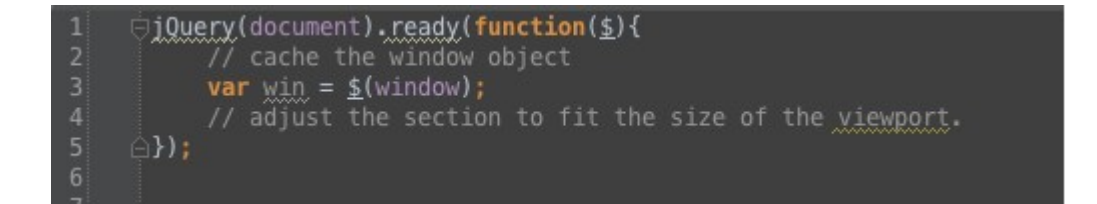

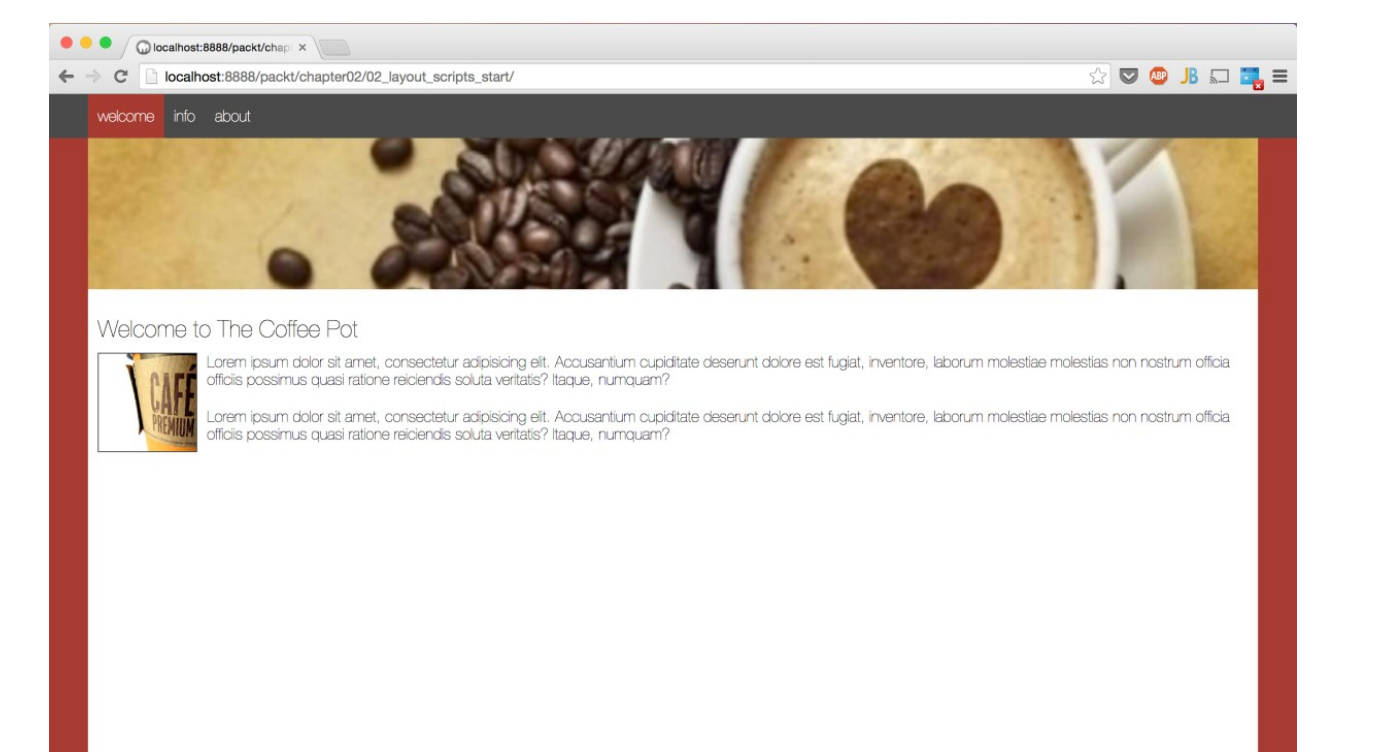

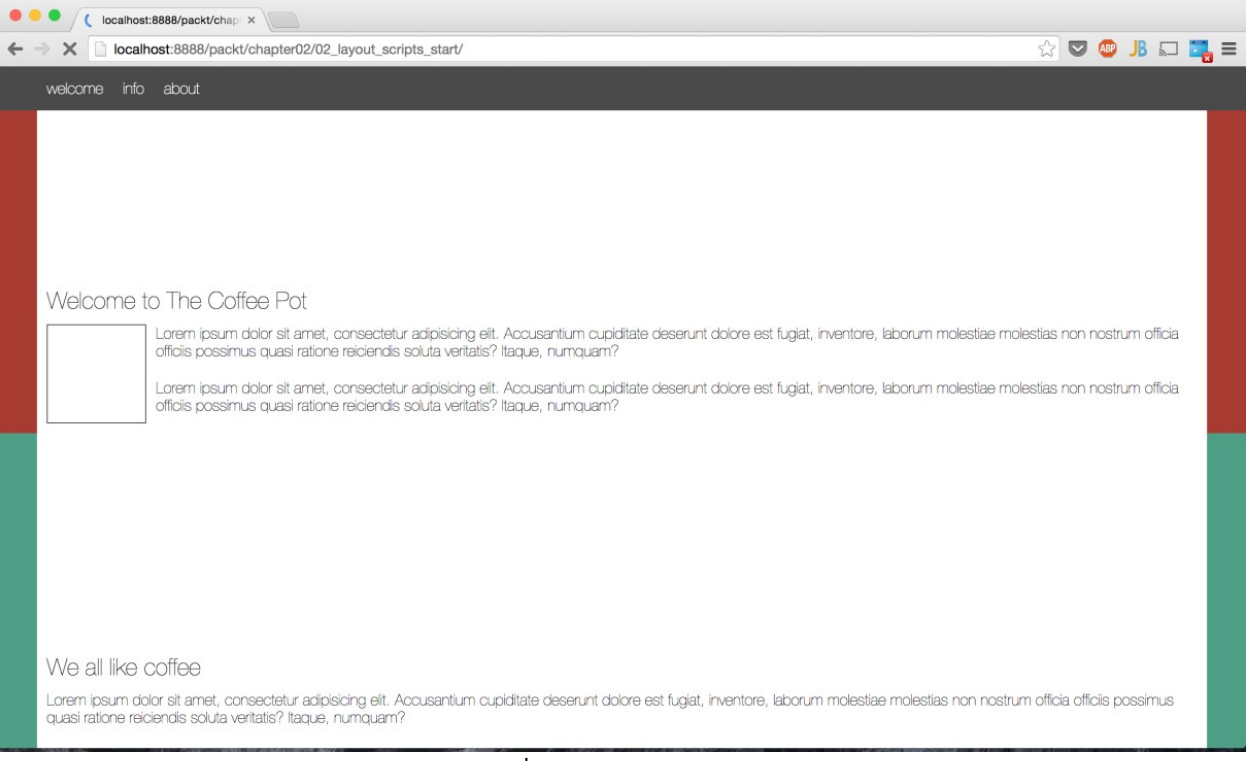

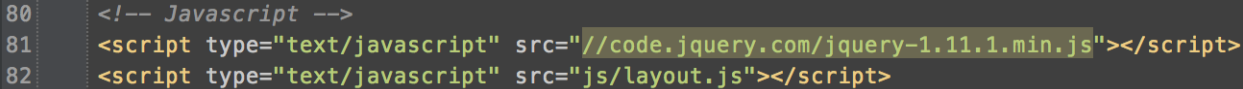

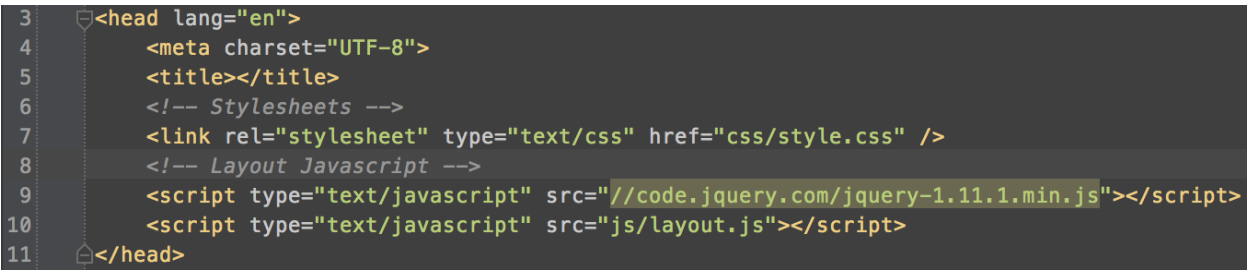

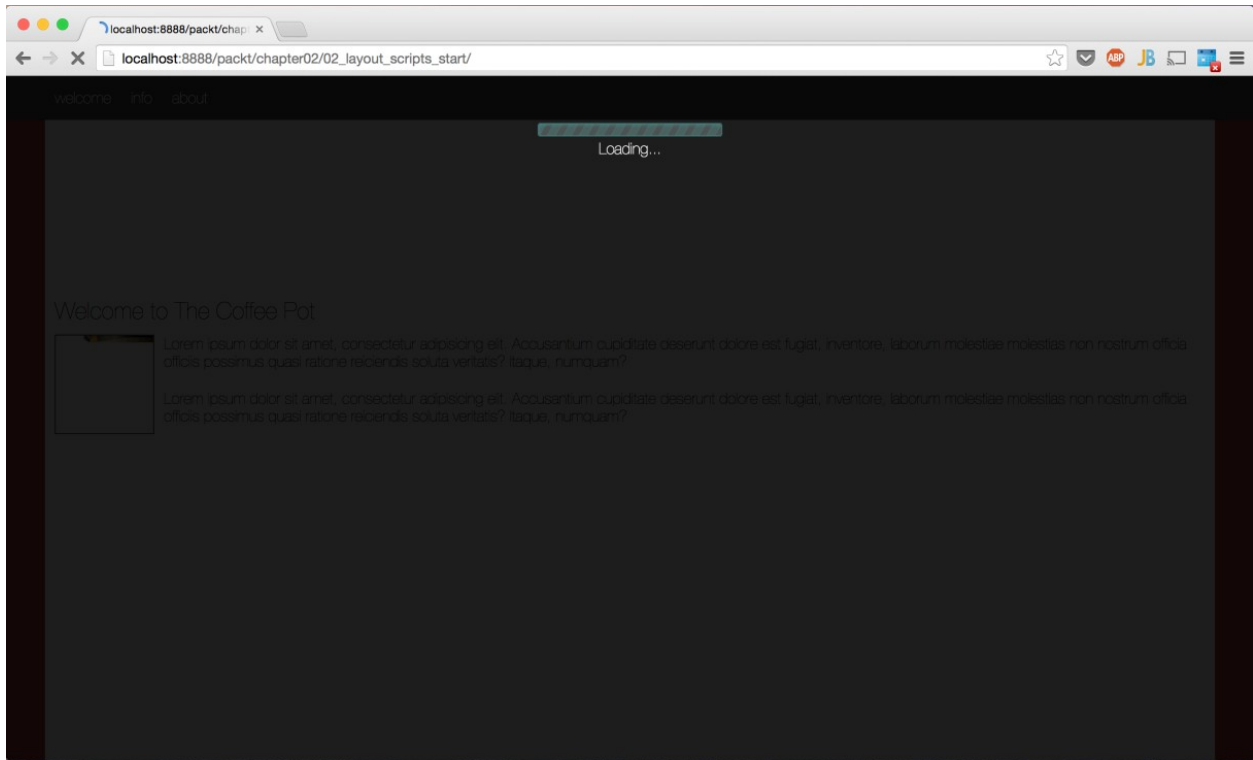

## **CREATEJS (ALL LIBRARIES)**

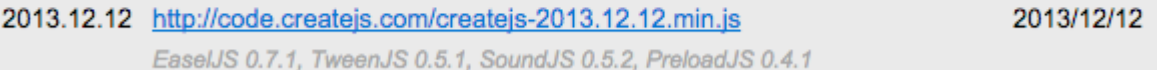

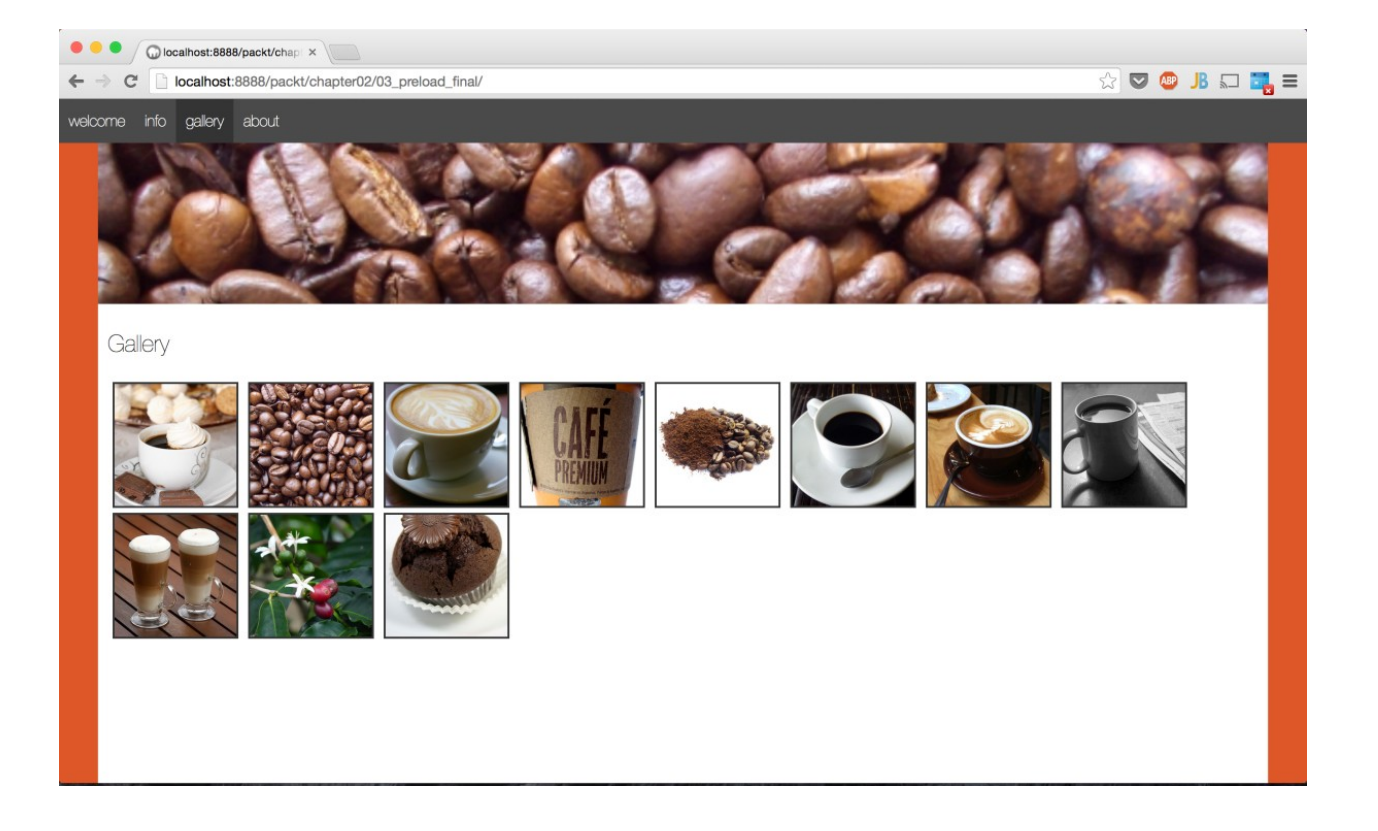

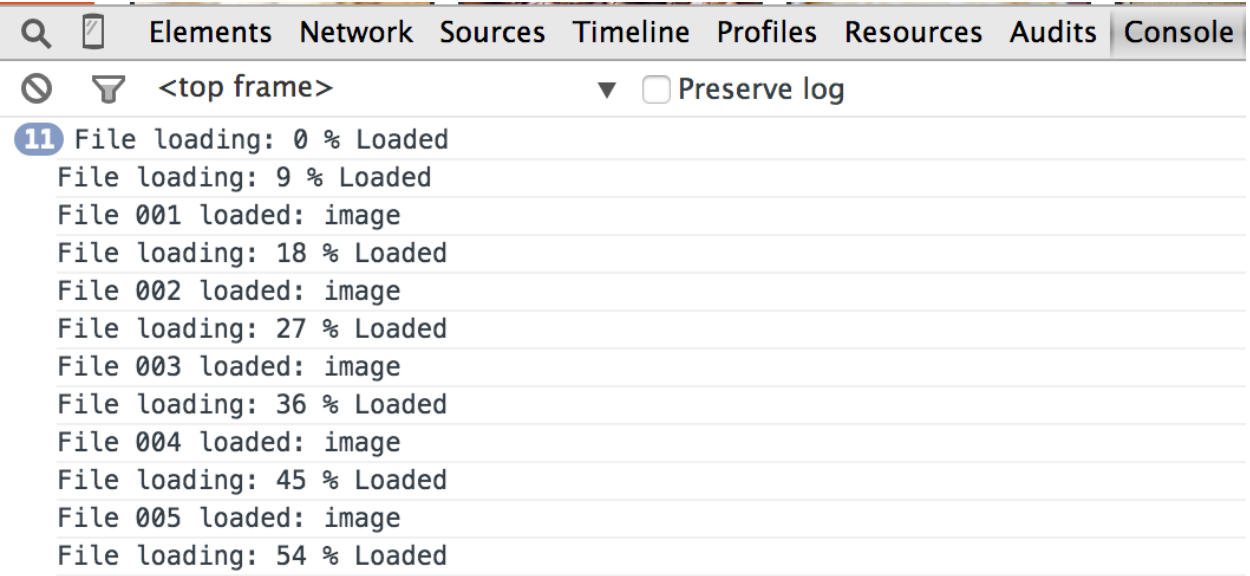

# **Chapter 3: Managing Images**

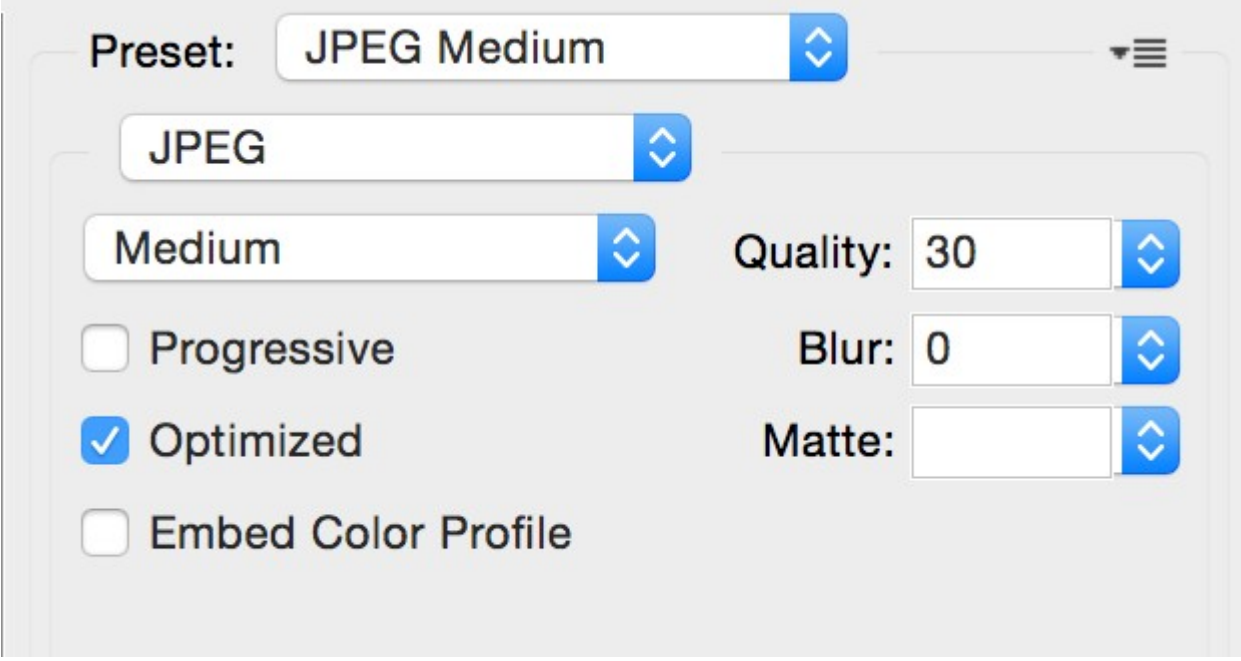

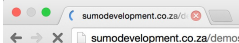

 $\textbf{A} = \textbf{B} \textbf{B} \textbf{C} \textbf{B} \textbf{C} \textbf{A} \textbf{B} \textbf{A} \textbf{B} \textbf{B} \textbf{B} \textbf{B} \textbf{B} \textbf{B} \textbf{B} \textbf{B} \textbf{B} \textbf{B} \textbf{B} \textbf{B} \textbf{B} \textbf{B} \textbf{B} \textbf{B} \textbf{B} \textbf{B} \textbf{B} \textbf{B} \textbf{B} \textbf{B} \textbf{B} \textbf{B} \textbf{B} \textbf{B} \textbf{B} \textbf$ 

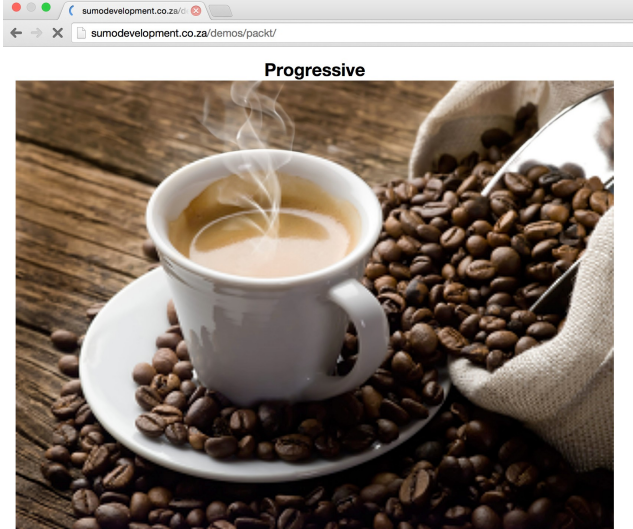

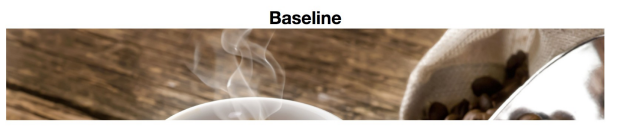

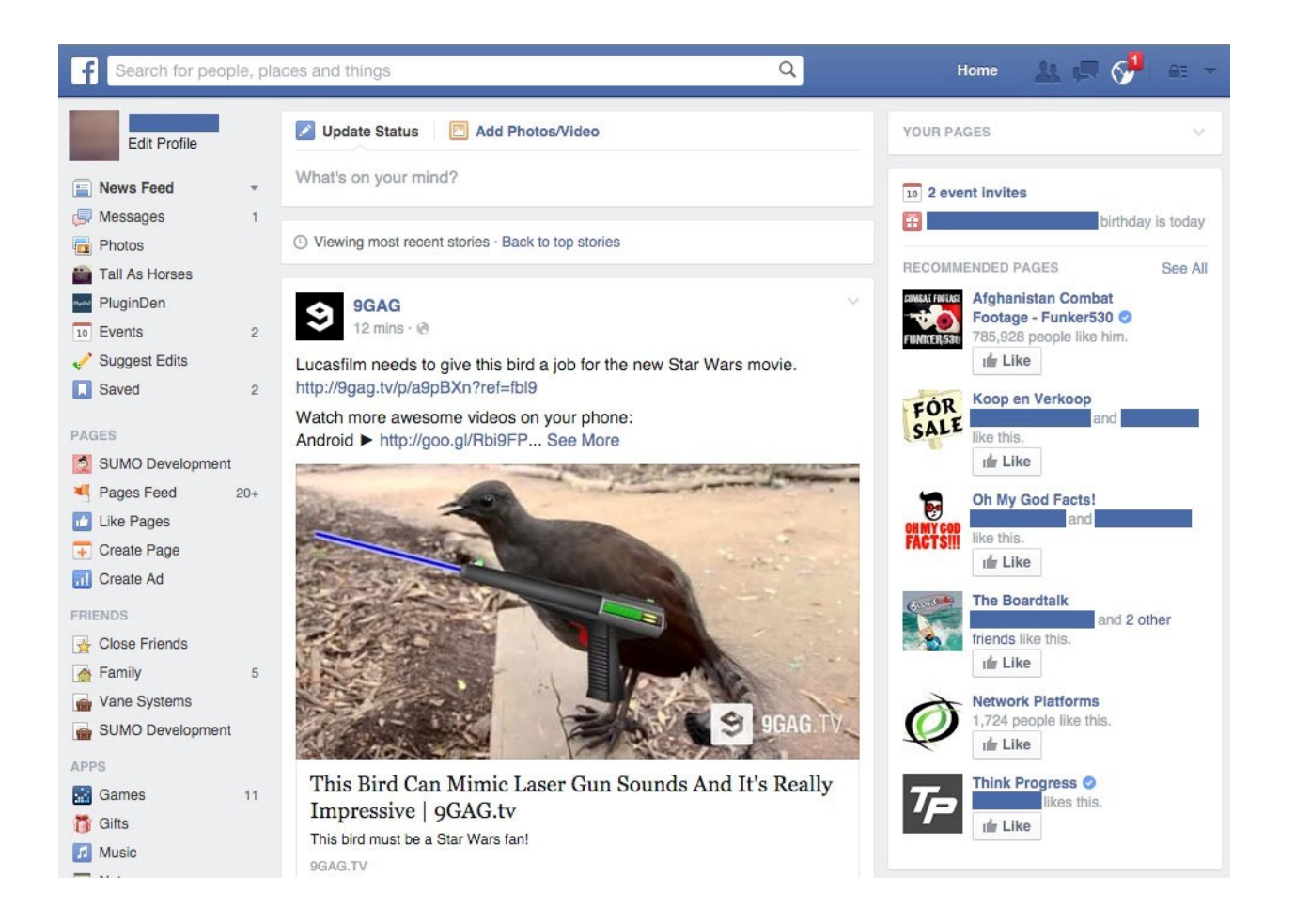

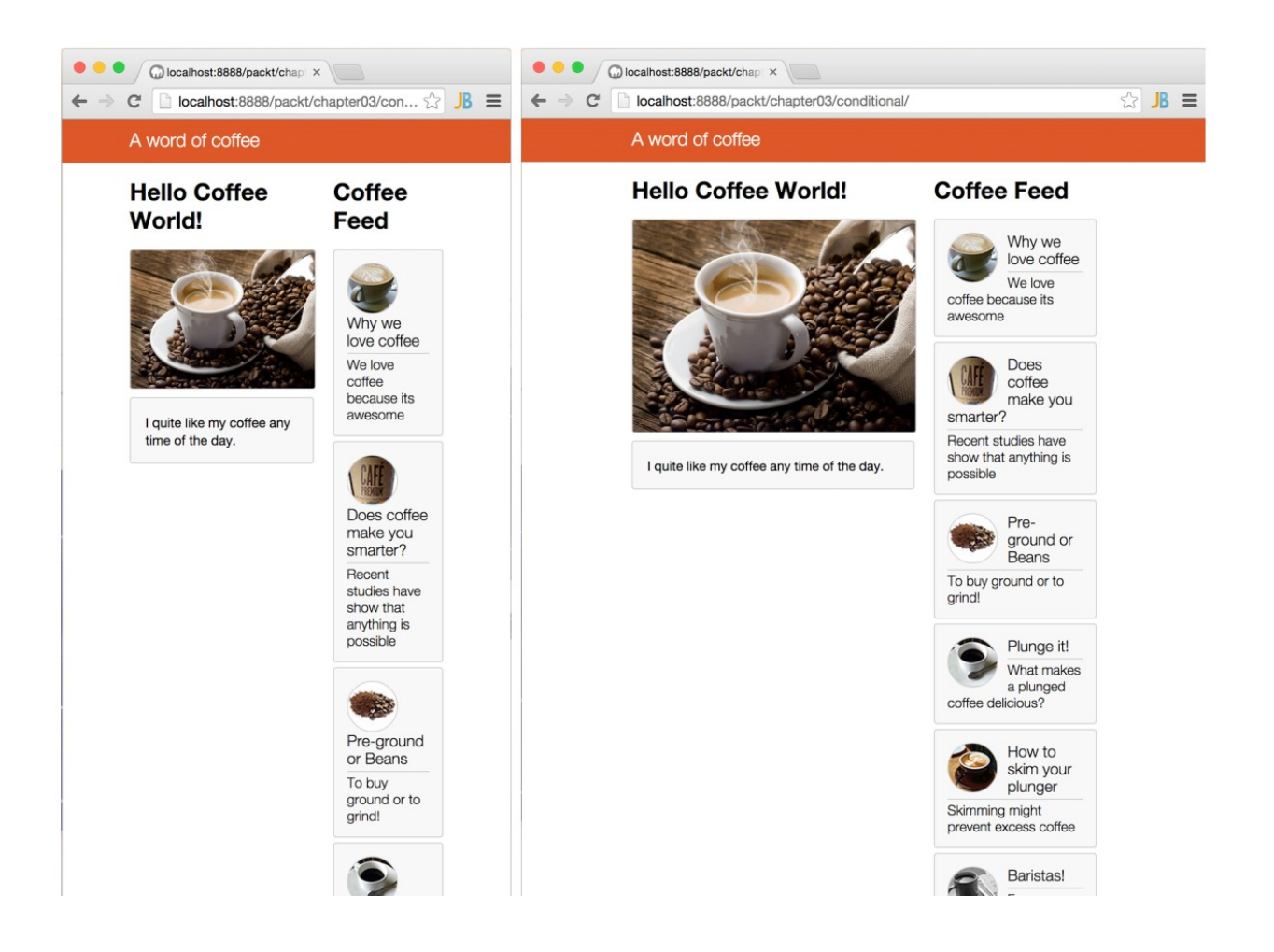

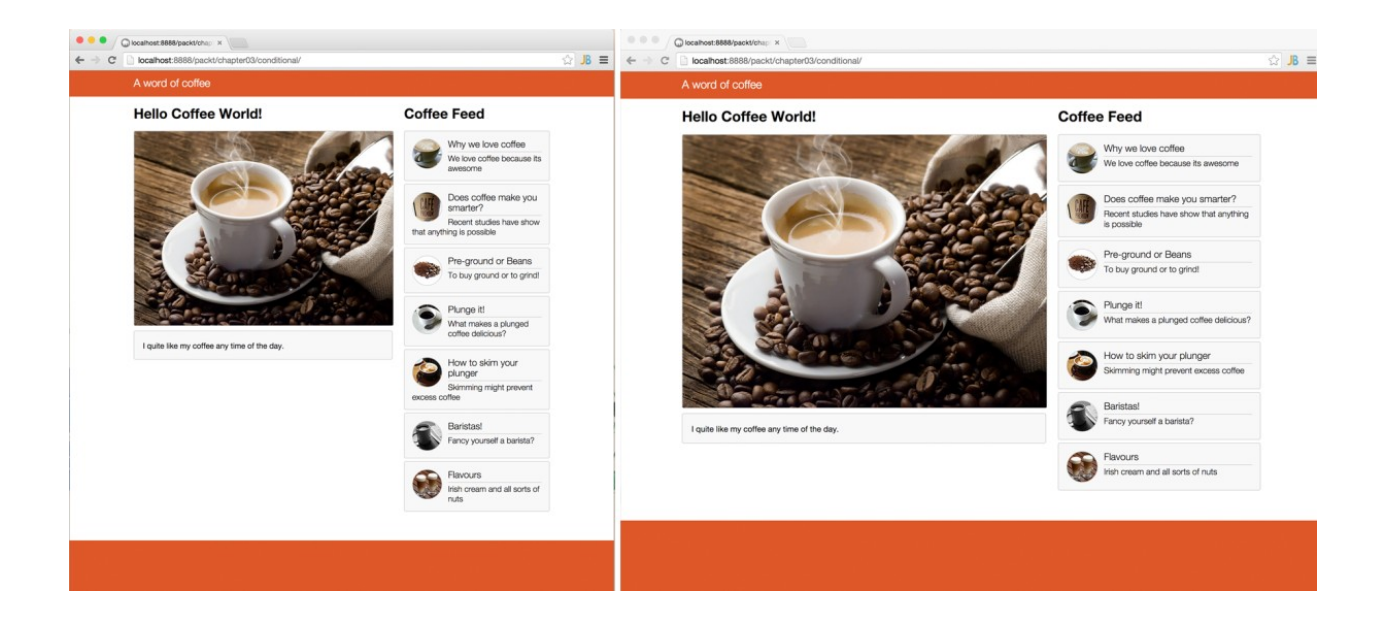

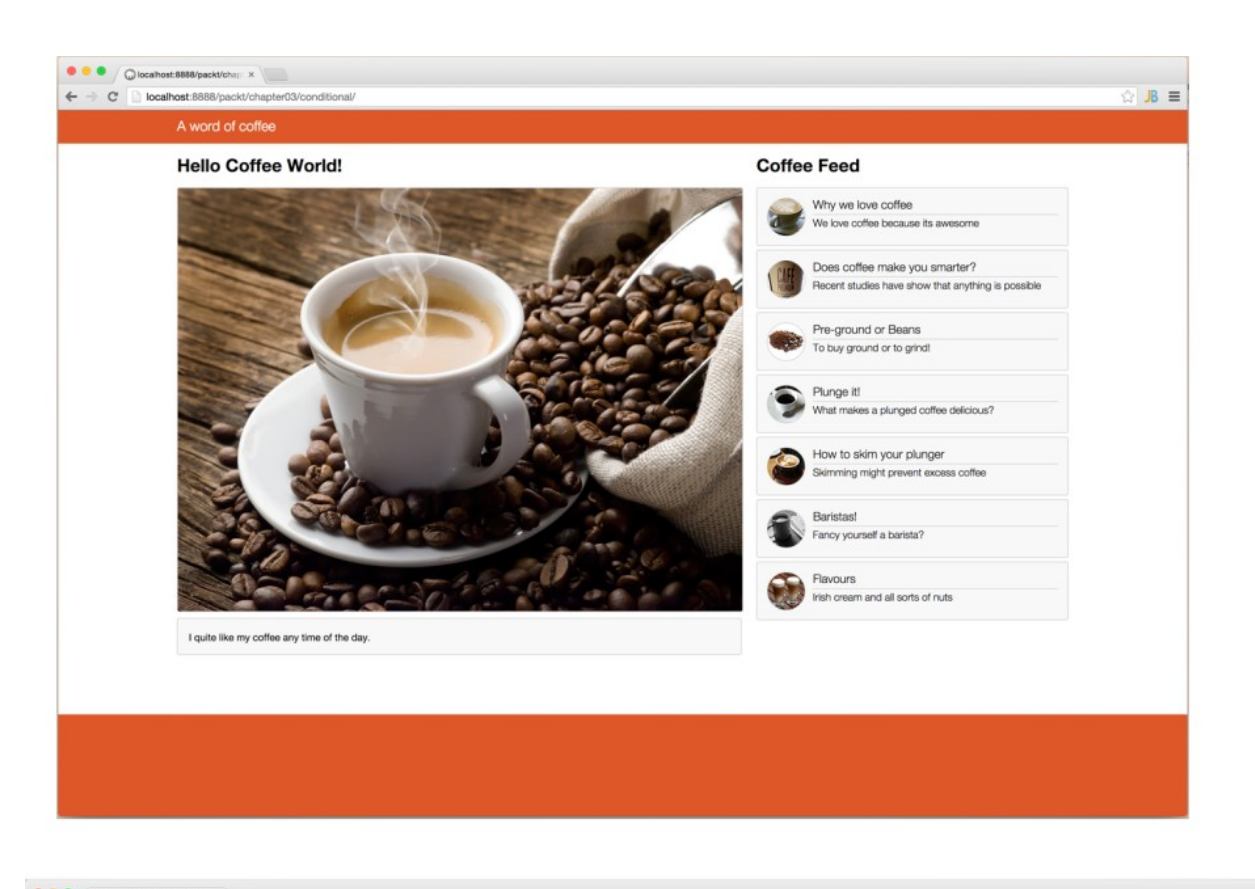

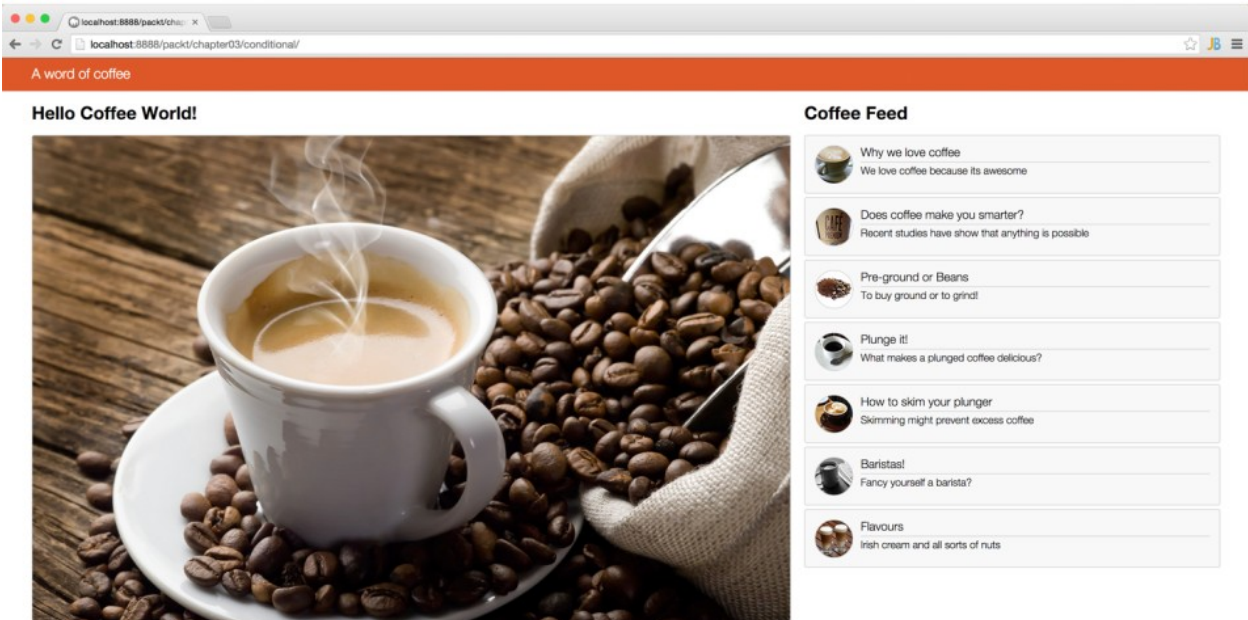

## **Chapter 4: Learning Content Management**

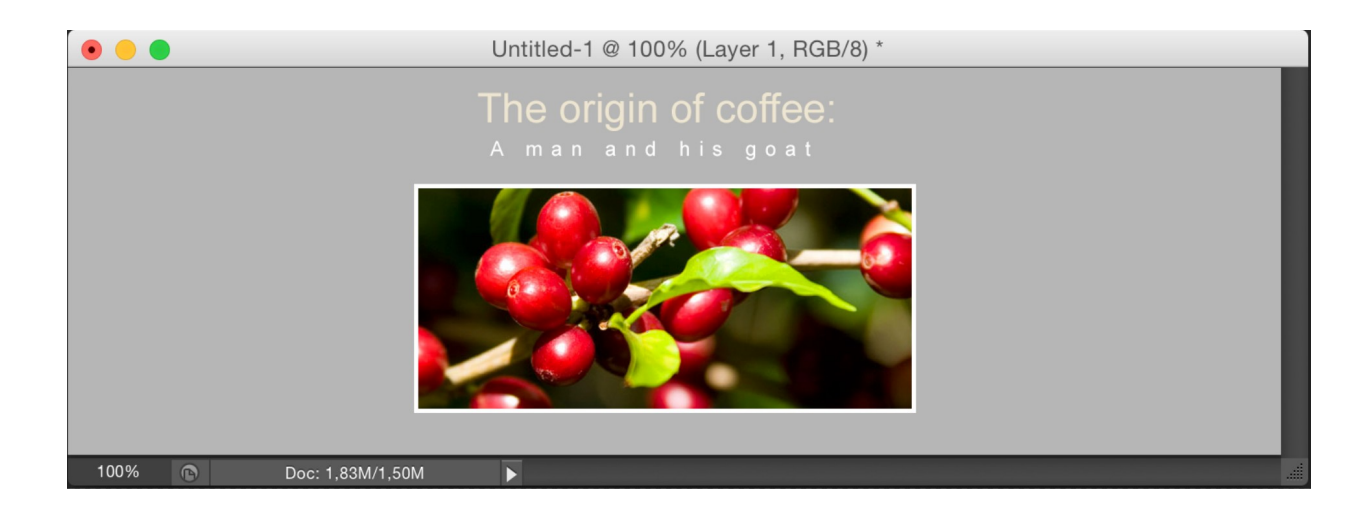

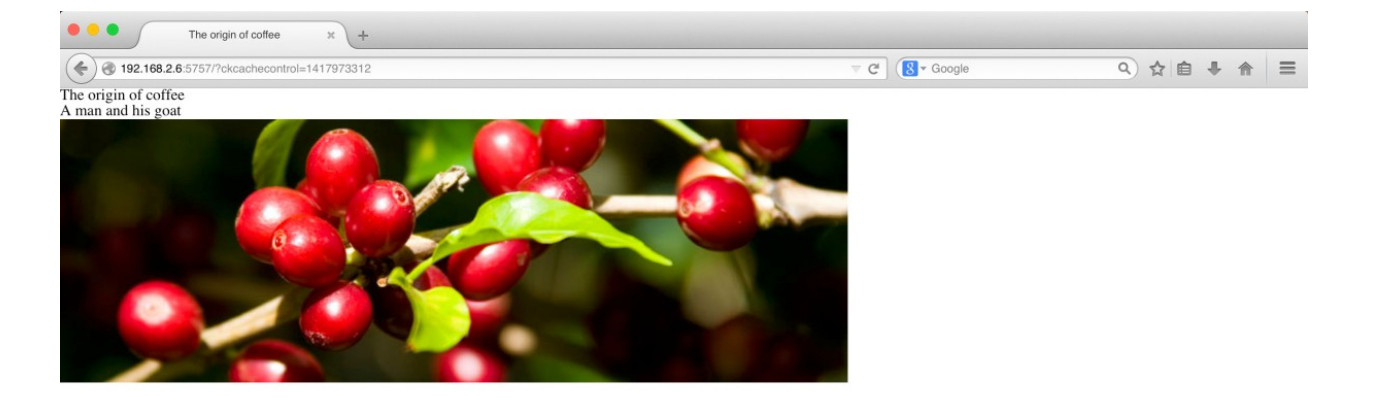

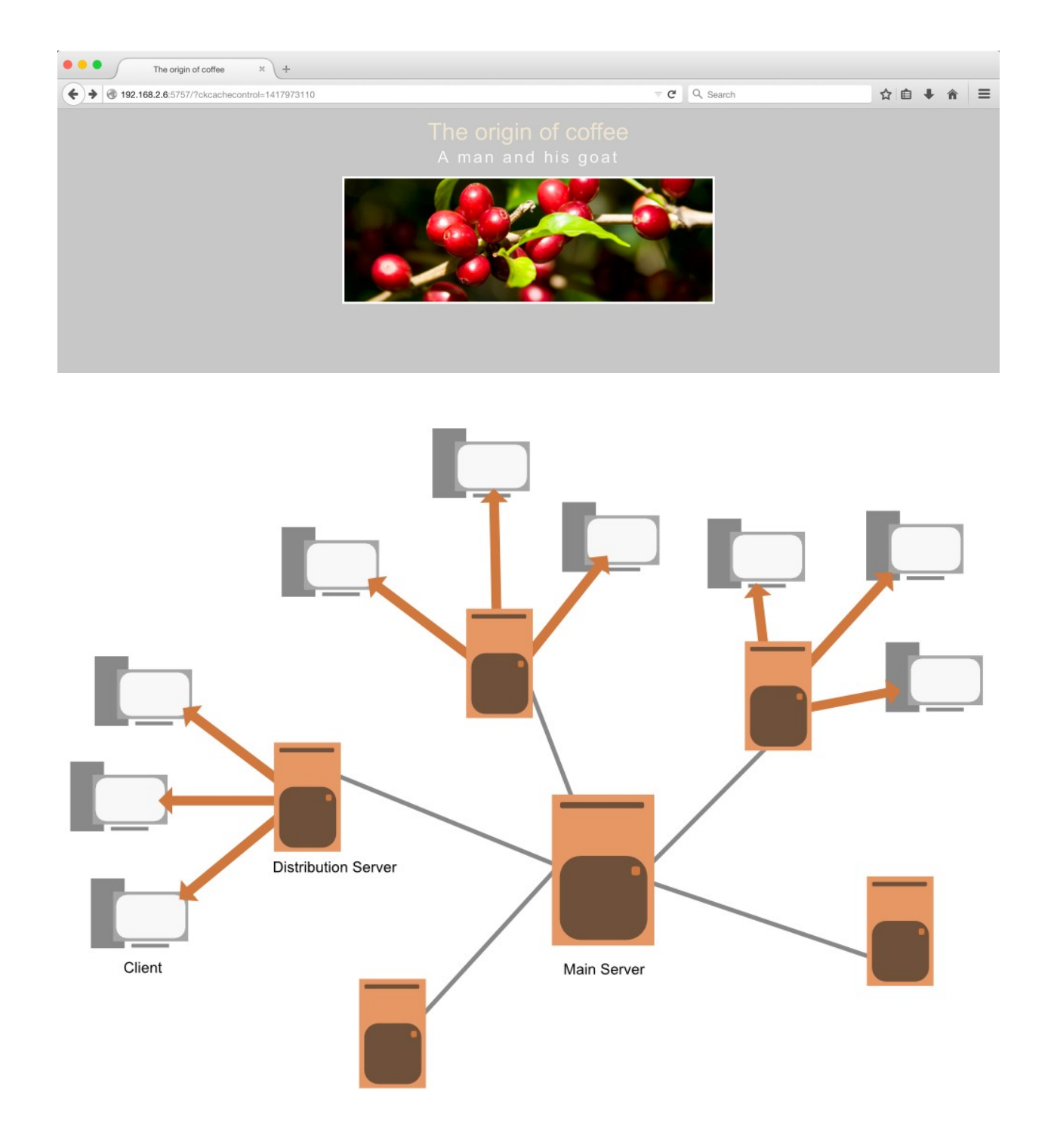

### **Chapter 5: The Fastest HTTP Request is No HTTP Request**

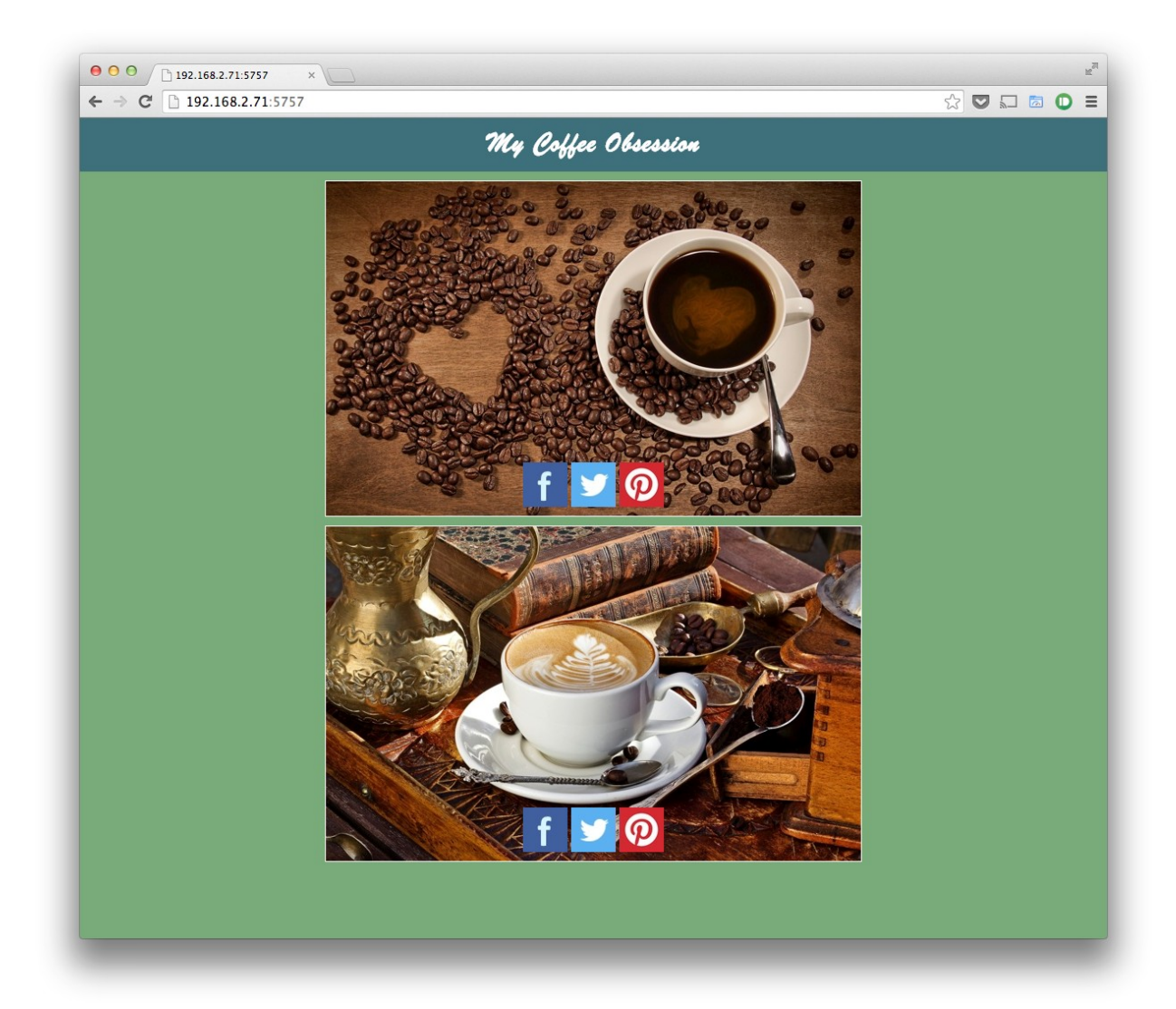

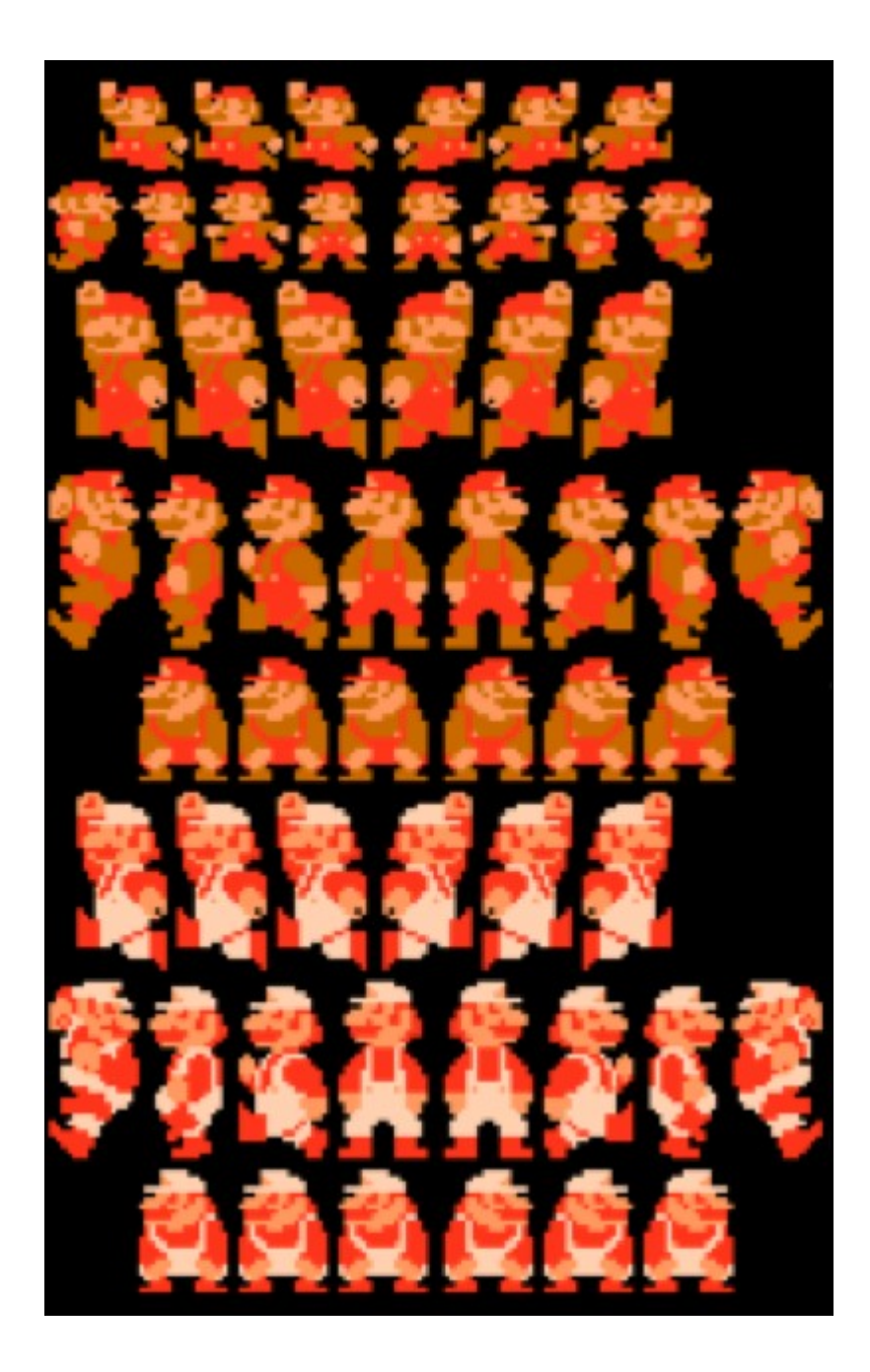

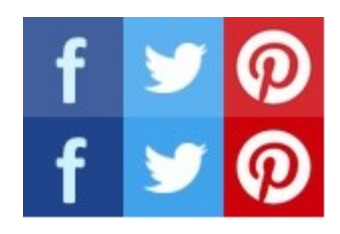

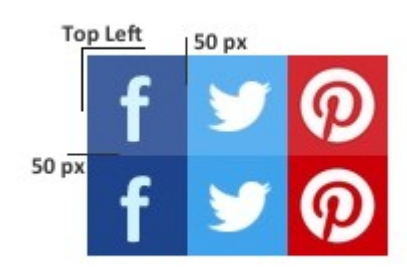

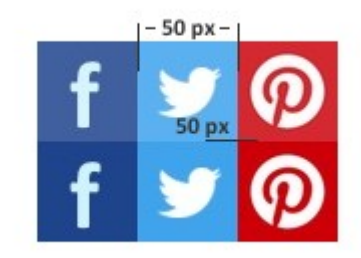

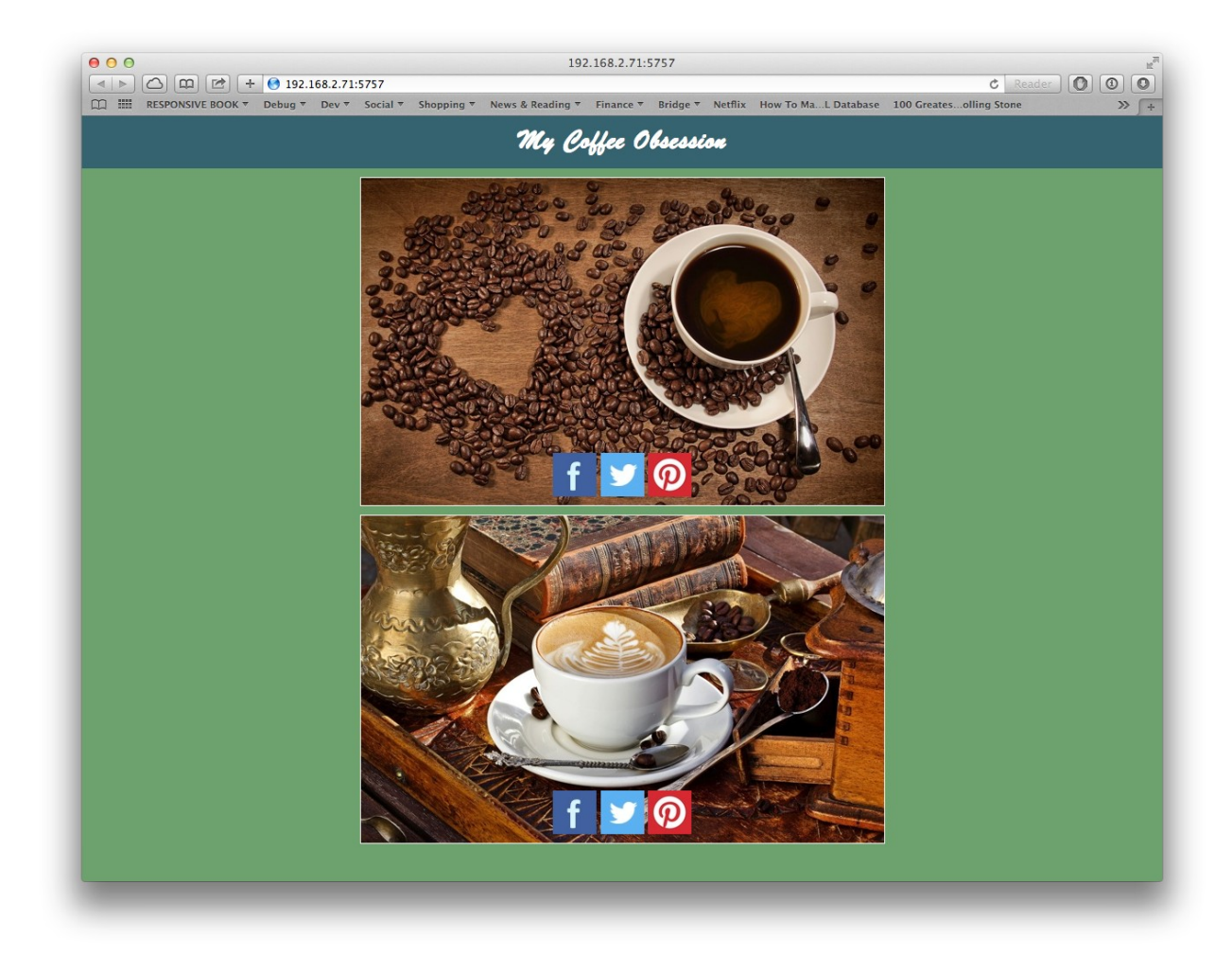

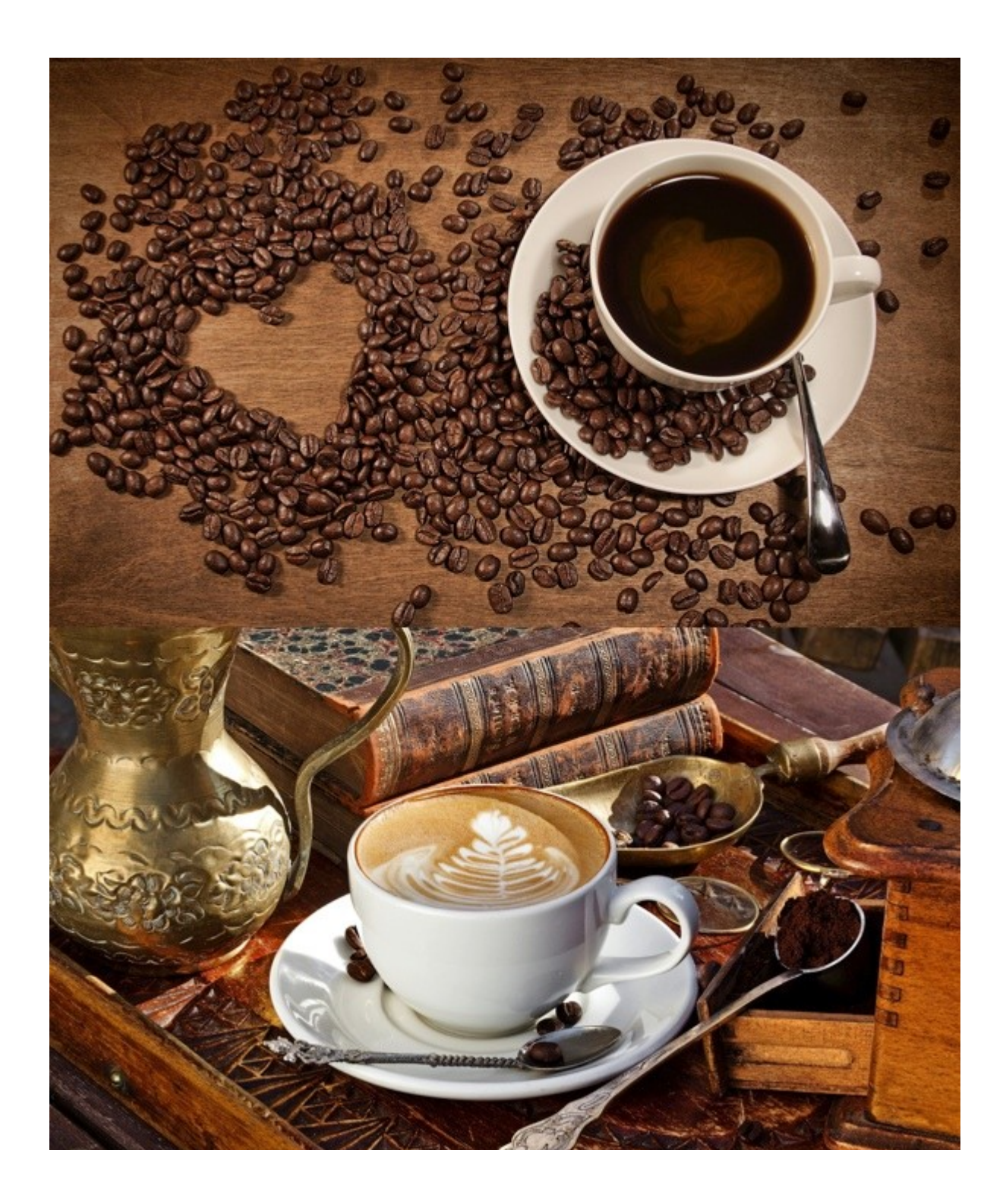

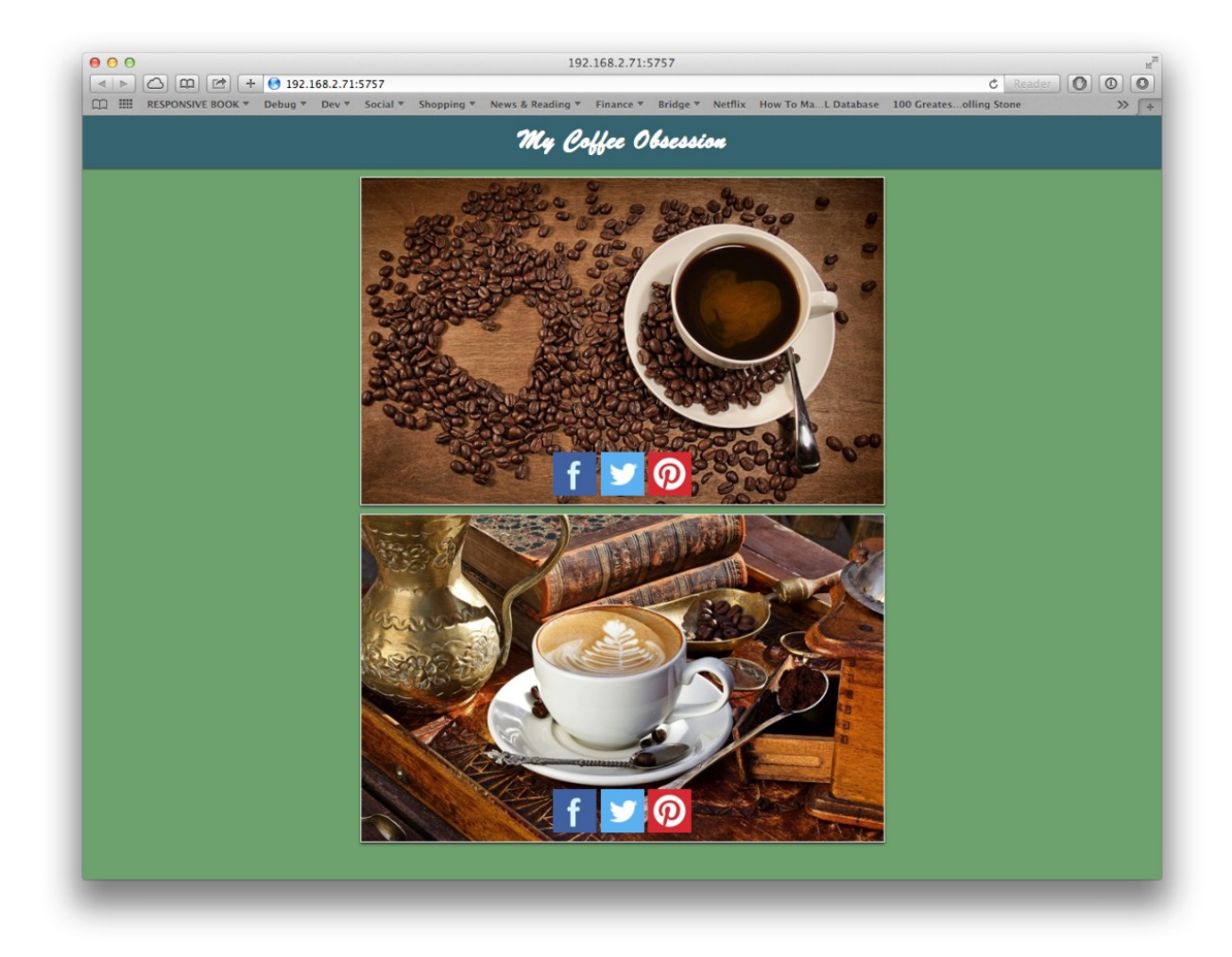

# Tools - gzip compression test

http://www.rain-ca.co.za

Go

# Gzip working? Yes reducing file size by 76.6%

Page size: 17,702 - Compressed size: 4,151 - Saving: 13,551 bytes

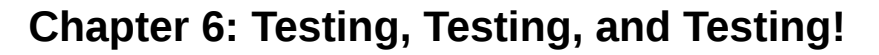

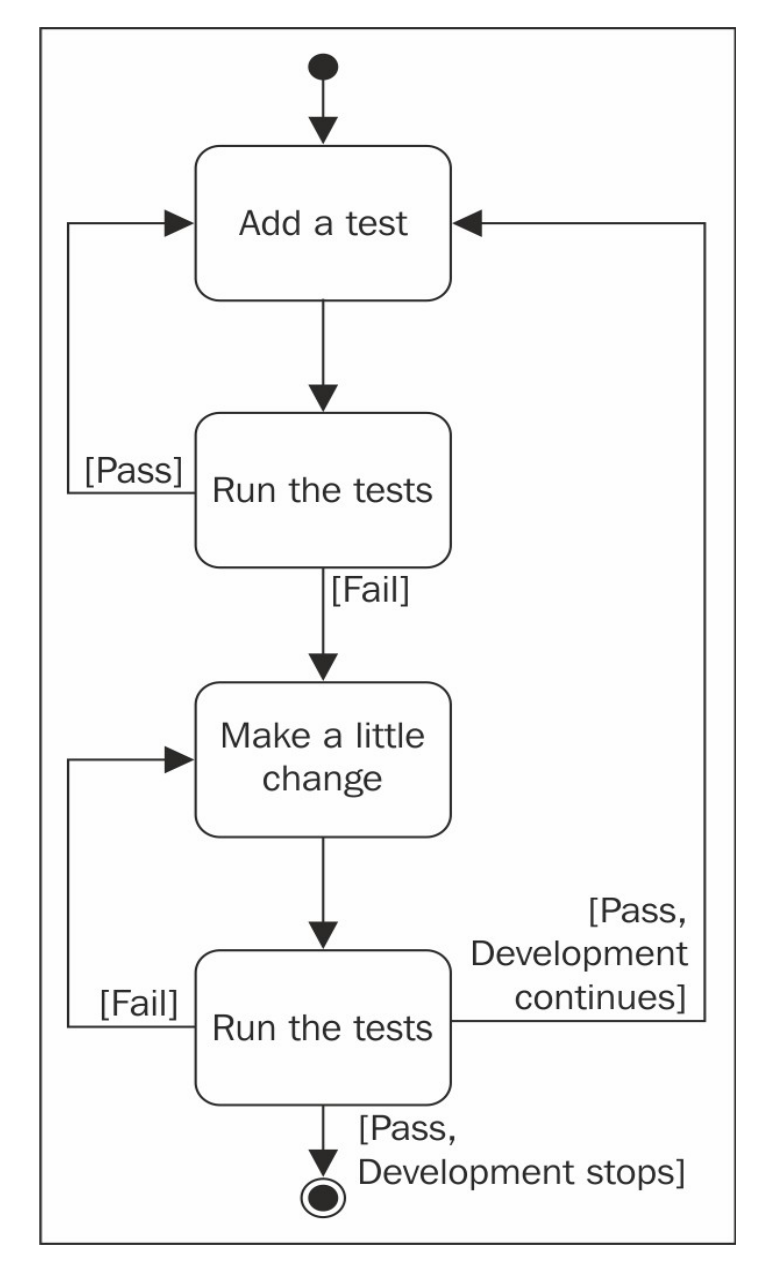

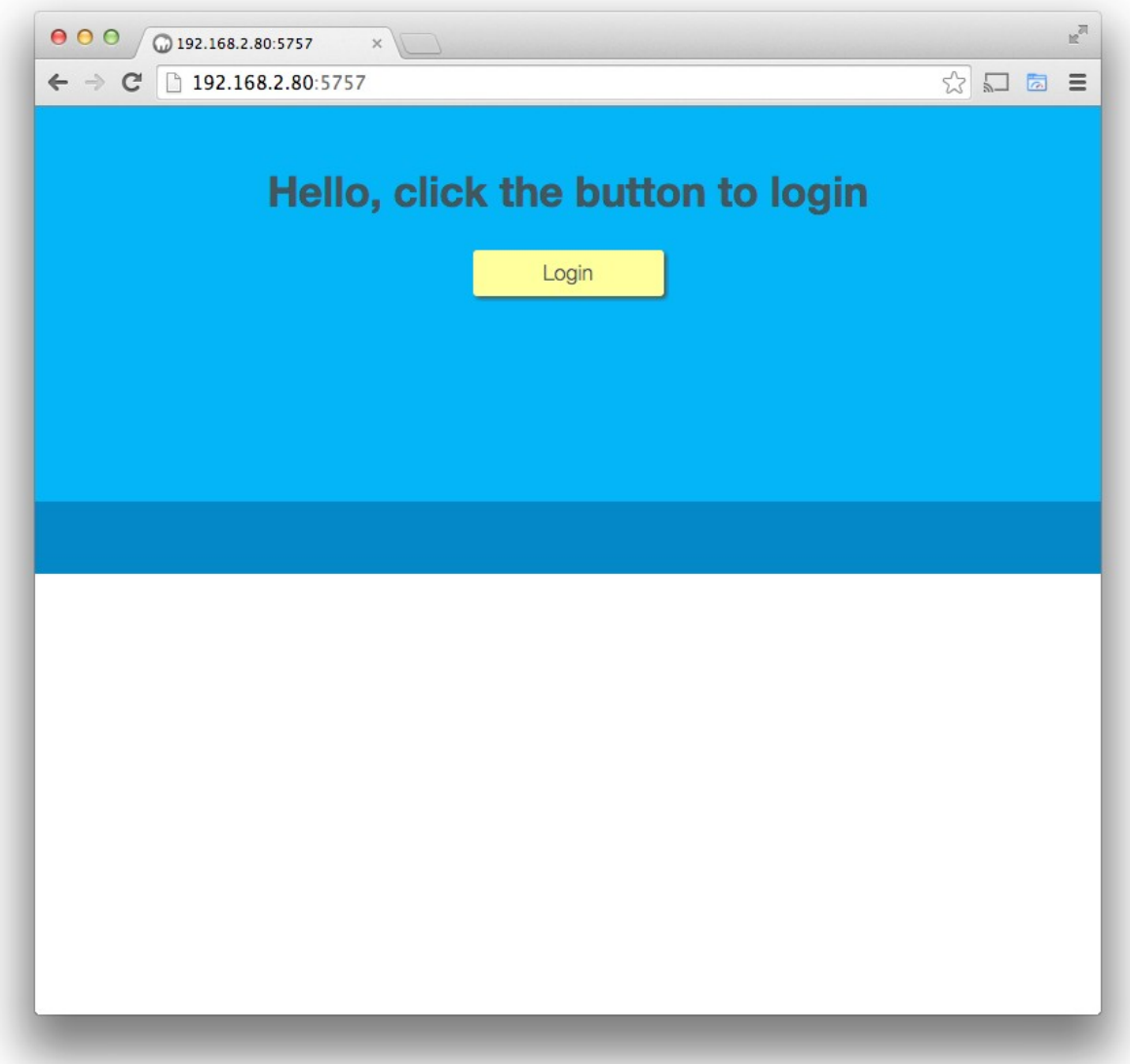

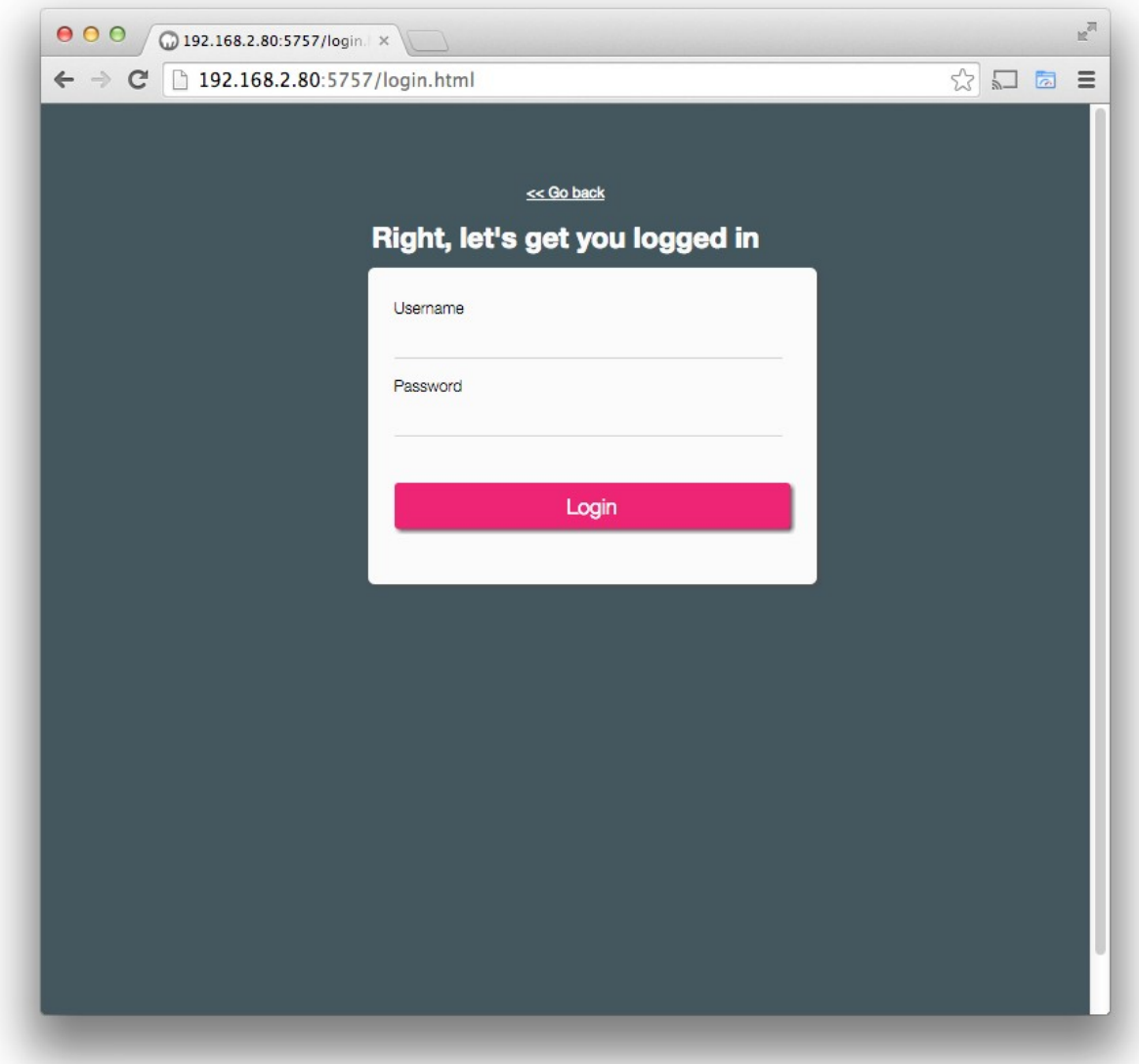

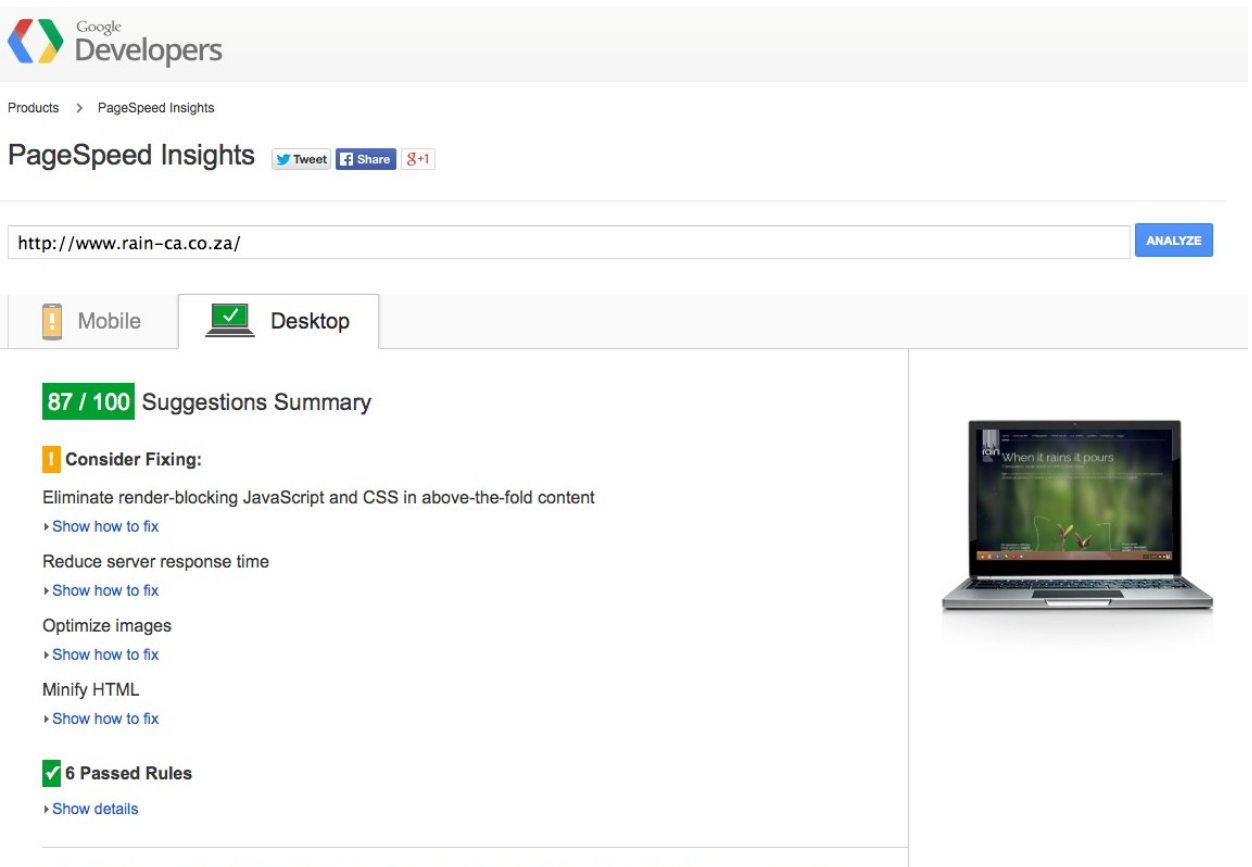

\*The results are cached for 30s. If you have made changes to your page, please wait for 30s before re-running the test.

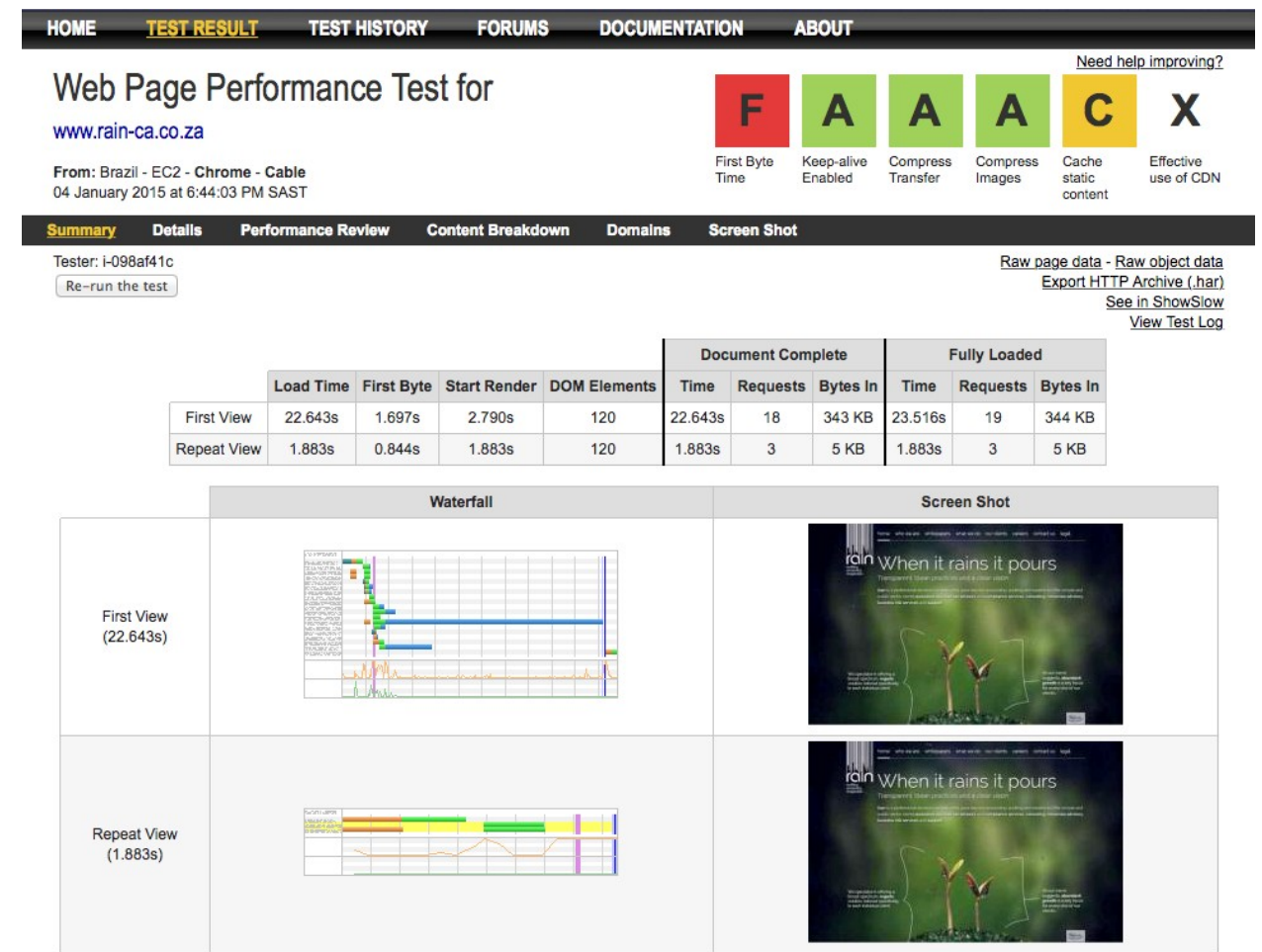

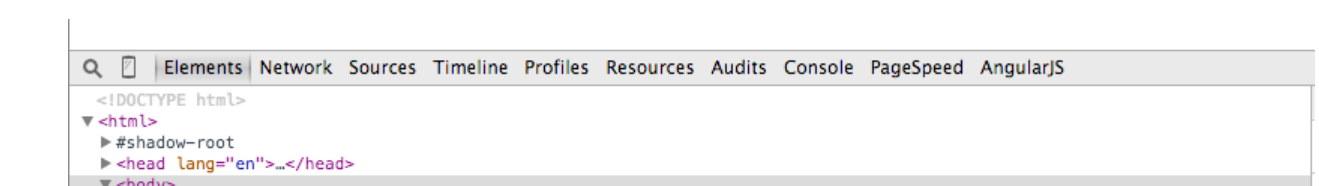

#### Preserve log Disable cache

All Documents Stylesheets Images Media Scripts XHR Fonts TextTracks WebSockets Other DHidedata URLs Method Status Type Initiator Size Time **v** Timeline  $1.00 s$  $1.50\,\mathrm{s}$ -lib.min.js.map GET 200 application/octet... edition.cnn.com/:1 153 KB  $5.01 s$ **GET** 200 application/octet... edition.cnn.com/:1 127 KB  $4.59 s$ .js.map GET  $200$ application/octet... edition.cnn.com/:1 135 KB  $4.53 s$ 200 460 R 3.895 port?reports=... **GET** text/javascript gigya.js?apiKey=3\_gtUbleJNtrRl.  $\mathsf{GET}$ 200 application/x-jav... jquery.min.js:4 73.8 KB  $3.44 s$  $213B$ 1.com&p=%2F... **GET** 200 image/gif Other  $2.94 s$ **Contract** n.js.map GET 200 edition.cnn.com/:1 118 KB  $2.85 s$ application/json I-liu-funeral-e... GET  $200$ image/jpeg edition.cnn.com/:1  $107$  KB  $2.78 s$ s-masked-mil... GET 70.6 KB 200  $2.77 s$ image/jpeg edition.cnn.com/:1 ogle-eye-hori... GET 200 image/jpeg edition.cnn.com/:1 132 KB  $2.73 s$ **COL** 62082&sa=1... GET 200 image/gif Other 63 B  $2.71 s$ GET 200 application/x-jav... facebook.js:15 51.4 KB  $2.49 s$  $1.45 s$ ig-deserted-I... GET 200 49.2 KB  $2.36$ image/jpeg edition.cnn.com/:13 Stalled 5.759 ms GET 200 application/octet.. edition.cnn.com/:1  $3.1KB$  $2.32$  $\overline{1}$ 2.31 DNS Lookup 427.398 ms  $6.8 KB$ **GET** 200 application/javas... bootstrapper.js:67 438.551 ms Initial connection azil-attack-xr... GET 200 23.2 KB  $2.24$ image/jpeg edition.cnn.com/:13 2.08 Request sent 0.045 ms min.js.map GET 200 application/octet... edition.cnn.com/:1 35.2 KB 2.04 Waiting (TTFB) 576.480 ms 461 B port?reports=... GET 200 text/javascript gigya.js?apiKey=3\_gtUbleJNtrRl. 2.04 Content Download  $1.04 s$ port?reports=... GET 200 460 B text/javascript gigya.js?apiKey=3\_gtUbleJNtrRJ...  $relam = 41$  $200$ **Ensit Hoten**  $\sim\!11\,$  GeV III  $\sigma$  $\cap\ \cap\ \nu$  D

**Chapter 8: Using Tools for Performance**

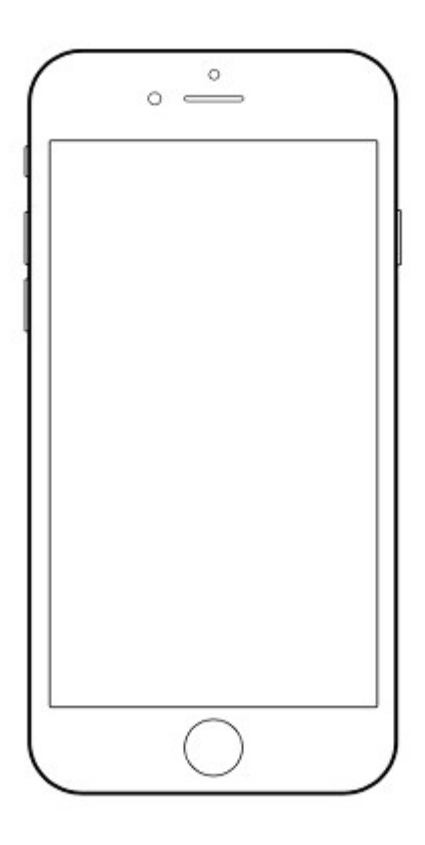